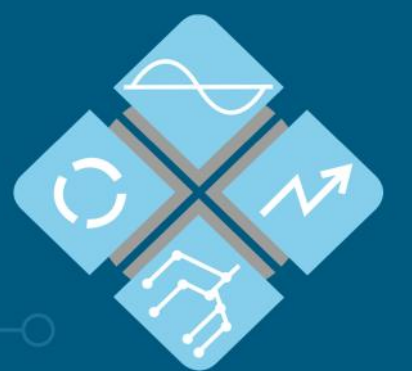

# Heinrich-Hertz-Schule<br>Elektrotechnik und Informationstechnik

# **INFOMAPPE**

für Fachschule Meister für die Kurse Sept. 2023 – Juli 2024 Februar 2024 – Januar 2025

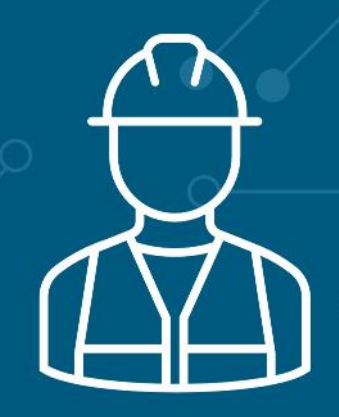

**Heinrich-Hertz-Schule Karlsruhe** | Elektrotechnik und Informationstechnik

Südendstr. 51 76135 Karlsruhe 0721 133 - 48 48 0721 133 - 48 29

sekretariat@hhs.karlsruhe.de www.hhs.karlsruhe.de

# Inhaltsverzeichnis

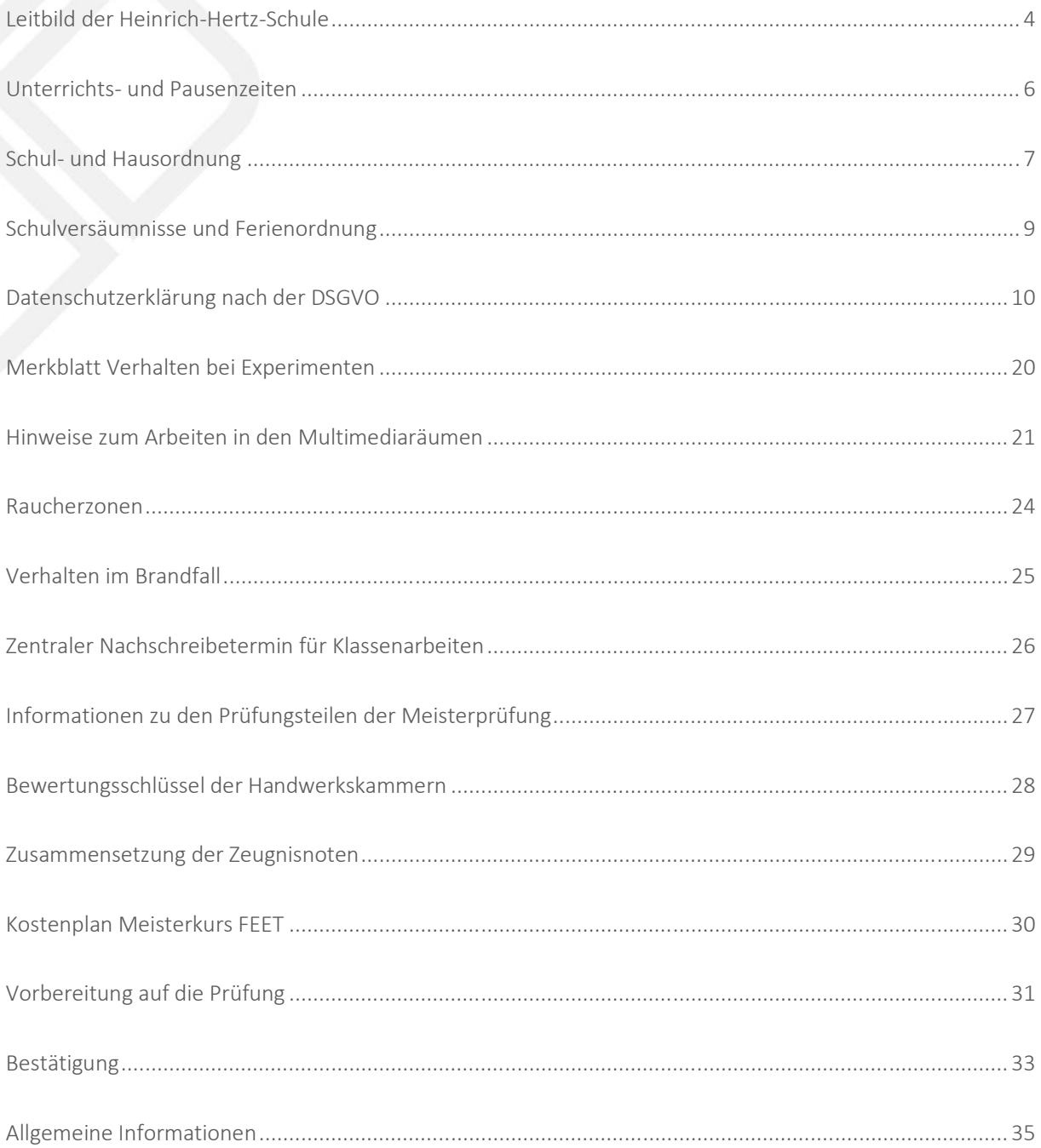

# Leitbild der Heinrich-Hertz-Schule

### Präambel

Die Heinrich-Hertz-Schule Karlsruhe ist als Berufliche Schule für Elektrotechnik und Informationstechnik ein Ort, an dem Menschen miteinander leben, lernen und arbeiten.

Unser Miteinander orientiert sich an der freiheitlich-demokratischen Grundordnung und an der durch die christlich-abendländische Kultur geprägten Lebenswirklichkeit. Im Umgang miteinander achten wir die Würde jedes Einzelnen und wahren die körperliche und seelische Unversehrtheit eines jeden.

Das erfordert insbesondere gegenseitigen Respekt, Wahrhaftigkeit und den Willen, das Gute im anderen zu sehen. Hierdurch entsteht Glaubwürdigkeit als Basis eines vertrauensvollen Miteinanders.

So ist unser Handeln geprägt durch:

- Verantwortung für uns selbst, die Gemeinschaft und unsere Umwelt
- ◆ Gleichberechtigung der Geschlechter
- gerechte Würdigung der Persönlichkeit
- ◆ Wertschätzung anderer und ihres Schaffens
- Toleranz gegenüber allen Menschen unabhängig von Hautfarbe, Religion und Nationalität
- Zuverlässigkeit und Verlässlichkeit
- Offenheit für Anderes und Neues
- **❖** Transparenz in unseren Entscheidungen
- Mitverantwortung und Mitgestaltung in der demokratischen Gesellschaft

### Lebensraum Schule und Klasse

Der Lebensraum Schule nimmt einen beträchtlichen Teil im Alltag der Schüler/innen und Lehrer/innen ein. Wir wollen den Lebensraum Heinrich-Hertz-Schule so gestalten, dass die intellektuelle, charakterliche und soziale Entwicklung bei allen Beteiligten gefördert wird. Insbesondere die Lehr- und Lernbereitschaft soll durch optimale Rahmenbedingungen verbessert werden. Die Gesundheit jedes Einzelnen nimmt dabei einen wichtigen Stellenwert ein.

Wir achten darauf, dass Möglichkeiten zur Regeneration und Entspannung vorhanden sind und genutzt werden können. Alle Maßnahmen sollen die Zufriedenheit sowohl bei den Lernenden als auch bei den Lehrenden steigern.

Deshalb achten wir auf:

- Höflichkeit und Respekt im täglichen Miteinander
- ❖ Kritikfähigkeit und Toleranz untereinander
- Leistungsbereitschaft
- ◆ offene, sachliche und direkte Kommunikation
- transparente Kommunikationswege und verlässliche Absprachen
- sorgsamen und verantwortlichen Umgang mit Lehr- und Lernmitteln sowie mit den Räumlichkeiten und Einrichtungen
- umweltbewusstes Verhalten

### Lehren und Lernen

Die Vielfalt der Schularten und die zahlreichen Ausbildungsberufe zeichnen die Heinrich-Hertz-Schule als Kompetenzzentrum für Elektrotechnik aus. Wir verstehen uns als Gemeinschaft von Lehrenden und Lernenden.

Deshalb legen wir besonderen Wert auf:

- fachliche Kompetenz und pädagogische Verantwortung
- pädagogische Freiheit, die dem Wohl von Schülern/innen und Schule dient
- vielfältige Methoden, die den Schülern/innen angemessen sind
- lebens- und praxisnahen Unterricht, der berufliche, soziale und personale Kompetenzen fördert
- eine Organisation, die Freiräume für guten, ungestörten Unterricht ermöglicht

### **Schulmanagement**

Schulmanagement ist in erster Linie Aufgabe der Schulleitung unter Einbeziehung des Kollegiums. Wir beachten die gesetzlichen Vorgaben und rechtlichen Rahmenbedingungen einschließlich der von uns selbst getroffenen Vereinbarungen.

Ziele unseres Handelns sind:

- Gewährleistung eines zeitgemäßen und adressatengerechten Unterrichts durch Bereitstellung von Personal und Sachmitteln
- Stärkung des Teamgeistes und des Zugehörigkeitsgefühls durch Förderung der Identifikation aller am Schulleben Beteiligten
- Schaffung einer hohen Motivation und Zufriedenheit durch gezielte Personalentwicklung und nachvollziehbare Entscheidungen
- Weiterentwicklung der Schule zu einem modernen Dienstleistungszentrum

Diese Ziele erreichen wir, indem wir:

- auf optimal abgestimmten Einsatz der Lehrkräfte achten
- pädagogischen Gestaltungsspielraum im Unterricht gewähren
- die Eigenverantwortung und Innovationsbereitschaft des Kollegiums stärken und einfordern
- ❖ angemessene Anerkennung aussprechen und Rückmeldung geben
- **❖** Entwicklungsperspektiven aufzeigen
- bedachtes und unparteiisches Konfliktmanagement praktizieren
- professionelle und effiziente Schulverwaltungsprozesse nutzen
- adäquate Informationssysteme und Kommunikationsplattformen einsetzen.

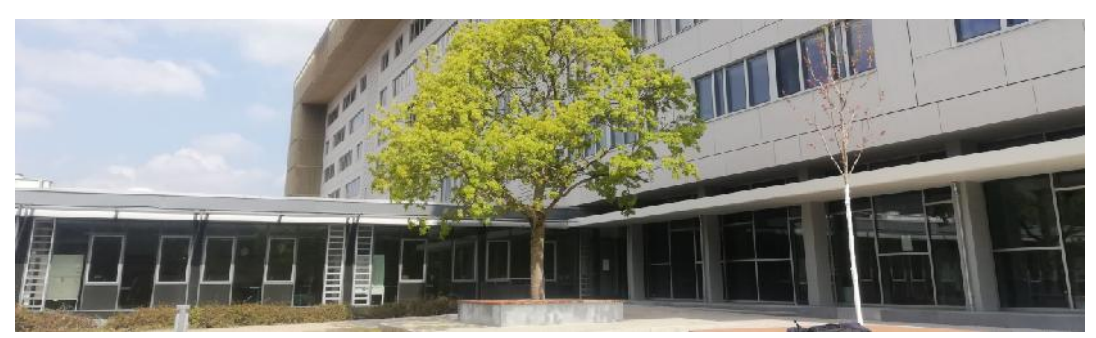

### Außenbeziehungen und Schulpartnerschaften

Die Meinung aller am Schulleben Beteiligten ist uns wichtig, wobei ein funktionierender Kommunikationsfluss die Grundlage für eine solide Ausbildung ist. Das Lehrerkollegium und die Schulleitung verstehen sich als Dienstleistende und stehen neuen Entwicklungen in Gesellschaft, Beruf und Technik aufgeschlossen gegenüber.

Durch eine wirksame Öffentlichkeitsarbeit knüpfen wir vielfältige Kontakte und streben einen intensiven Austausch aller am Schulleben Beteiligten an. Dieses Leitbild wurde vom Kollegium der Heinrich-Hertz-Schule Karlsruhe in der Gesamtlehrerkonferenz vom 9. April 2008 mit Mehrheit angenommen und ist damit für alle verbindliche Richtschnur des Handelns.

### Unterrichts- und Pausenzeiten

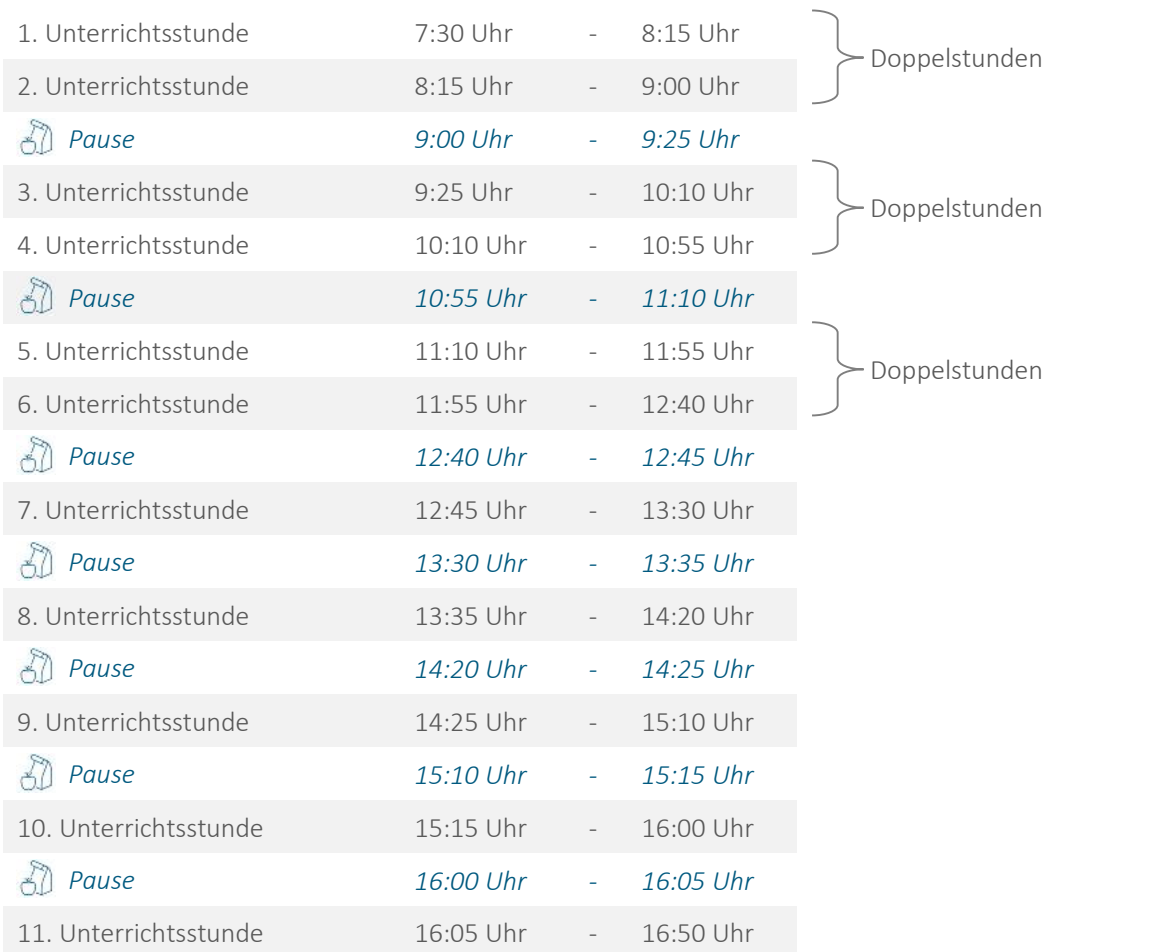

Im fachpraktischen Unterricht und Laborunterricht können die Stunden von der 7. bis 11. Unterrichtsstunde zu Doppel- oder Dreifachstunden zusammengefasst werden.

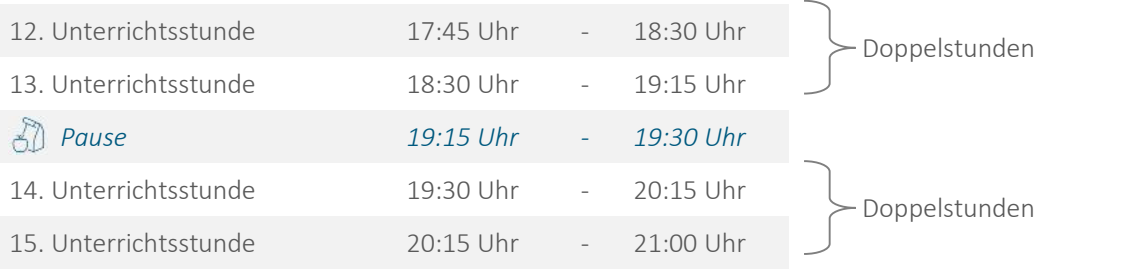

# Schul- und Hausordnung

Es ist unsere Aufgabe, Sie auf das Berufsleben vorzubereiten, bzw. Ihnen bei der beruflichen Weiterbildung zu helfen. Dass Sie Ihr Ziel erreichen und sich in unserer Schule wohlfühlen mögen, ist unser aller Wunsch. Jedes Leben in einer Gemeinschaft bedarf der Anerkennung und Einhaltung von Regeln. Wir bitten Sie, über das Einhalten allgemein anerkannter Grundregeln hinaus die im Folgenden aufgeführte Schul- und Hausordnung zu beachten.

#### 1. Allgemeine Grundregeln

- **1.1 Bitte halten Sie Klassenzimmer, Schulhaus und alle Einrichtungen sauber und behandeln Sie alle leihweise überlassenen Lernmittel sorgfältig.**
- **1.2 Beachten Sie die in den Klassenzimmern aufgestellten Behälter für Restmüll und Wertstoffe. Entsorgen Sie Ihre Abfälle sachgerecht. Auf den Fluren sind darüber hinaus Behälter für kompostierbaren Bio-Müll für Essensreste u. ä. aufgestellt.**
- **1.3 Das Rauchen ist im gesamten Schulgebäude nicht gestattet. Dies gilt analog für den Genuss von** E-Zigaretten ("dampfen")!
- **1.4 Vermeiden Sie jede zusätzliche und unnötige Lärmbelästigung, insbesondere durch Radios, CD- Player u. ä. auf dem gesamten Schulgelände einschließlich der Parkflächen rund um die Schule.**
- **1.5 Unautorisierte Benutzung von Mobiltelefonen oder anderen Informations-Übertragungsgeräten während des Unterrichts ist nicht zulässig. Schalten Sie bitte entsprechende Geräte vor Beginn des Unterrichts aus. Falls Ihr Handy oder andere elektronische Geräte entwendet oder beschädigt werden, wird sich die Schulleitung nicht für Wiederbeschaffung oder Schadensersatz einsetzen.**
- **1.6 Es ist den Schülern/innen nicht erlaubt, während des Unterrichts zu essen und zu trinken. In der Schule ist jeglicher Alkoholgenuss untersagt.**
- **1.7 Messungen und praktische Arbeiten in Labors, Unterrichtssälen und Werkstätten dürfen NUR bei Anwesenheit des Lehrers durchgeführt werden.**
- **1.8 Bitte benutzen Sie zum Abstellen Ihrer Fahrzeuge nur die vorhandenen Schülerparkplätze. Alle Zufahrtswege zum Schulgebäude und zu den Parkplätzen müssen unbedingt für die freie Durchfahrt von Rettungsfahrzeugen freigehalten werden.**
- **1.9 Bei Schulunfällen ist zu beachten:**
	- **sofortige Meldung an den Lehrer, in dessen Unterrichtsstunde sich der Unfall ereignet hat**

**oder**

- **sofortige Meldung an den Lehrer der nächsten Unterrichtsstunde bzw. an den Klassenlehrer**
- **wird der Unfall durch Verschulden Dritter verursacht, dann muss der Name des Verursachers gemeldet werden; Unfallzeugen sind zu benennen.**
- **Bei Unfällen während des Unterrichts kann ggf. der Lehrer Zeuge sein.**

#### 2. Schulbesuch

- **2.1 Mit Ihrer Anmeldung verpflichten Sie sich zur pünktlichen und regelmäßigen Teilnahme am Unterricht und anderen schulischen Veranstaltungen. Durch Unpünktlichkeit und unbegründetes Fehlen schädigen Sie nicht nur sich, sondern den gesamten Klassenverband, da Sie den Fortgang des Unterrichts behindern.**
- **2.2 Auf schriftlichen Antrag können Sie bei triftigen Gründen vom Klassenlehrer für einen Tag beurlaubt werden (Außer Berufsschüler: Hier ist der Antrag stets an die Schulleitung zu richten). Über alle anderen Beurlaubungen entscheidet die Schulleitung (entsprechende Anträge hierfür sind spätestens 14 Tage vorher schriftlich einzureichen).**
- **2.3 Bei Verhinderung aus dringenden Gründen (z.B. Krankheit) müssen Sie die Schule unverzüglich mündlich, telefonisch, elektronisch oder schriftlich über Grund und voraussichtliche Dauer Ihres Fehlens verständigen (Entschuldigungspflicht).**
- **2.4 Im Falle mündlicher, telefonischer oder elektronischer Verständigung der Schule ist eine schriftliche Entschuldigung binnen weiterer drei Werktage nachzureichen. Legen Sie in Ihrem eigenen Interesse Arzttermine u. ä. grundsätzlich auf unterrichtsfreie Zeiten.**
- **2.5 Schulfremde dürfen dem Unterricht nicht beiwohnen.**

#### 3. Leistungsermittlung

- **3.1 Die Teilnahme an Klassenarbeiten und Arbeitsproben ist Pflicht. Fehlen ist durch Entschuldigung durch die Eltern mit Kenntnisnahme-Vermerk des Betriebes, bei Volljährigen durch ärztliches Attest zu begründen. Bei unbegründetem Fehlen gilt die Leistung als nicht erbracht und wird grundsätzlich** mit "ungenügend" bewertet.
- **3.2 Das Mitführen von Handys und anderen Nachrichten-Übertragungsgeräten während der Klassenarbeiten gilt als Täuschungshandlung und kann dazu führen, dass die Arbeit mit ungenügend bewertet wird. Lassen Sie daher solche Geräte ausgeschaltet in Ihrer Schultasche. Das Ablegen unter der Schulbank allein genügt nicht.**

#### 4. Disziplinarische Maßnahmen

- **4.1 Schulleitung und Lehrer/innen wünschen ohne Disziplinar-Maßnahmen auszukommen. In Ausnahmefällen werden Verstöße gegen die Schul- und Hausordnung wie folgt geahndet:**
	- **Verwarnung durch den Klassenlehrer (Eintrag ins Klassentagebuch) und Nachsitzen bzw. Nachholen**
	- **schriftlicher Verweis durch die Schulleitung und mehrmaliges Nachsitzen**
	- **Androhung des zeitweiligen Ausschlusses aus der Schule**
	- **Ausschluss aus der Schule**

**Diese Maßnahmen müssen den Erziehungsberechtigten und den Ausbildungsbetrieben mitgeteilt werden.**

**4.2 Falls materielle Schäden verursacht werden, ist über die disziplinarische Maßnahme hinaus dem Schulträger gegenüber Schadenersatz zu leisten.**

Über diese Schul- und Hausordnung hinaus gelten für den Schulbetrieb das Schulgesetz von Baden- Württemberg und die Erlasse und Verordnungen des Kultusministeriums bzw. Regierungspräsidiums Karlsruhe Abteilung 76 berufliche Schule. Die Schul- und Hausordnung wurde in der Sitzung von der Schulkonferenz am 31.05.1978 beschlossen und trat am 01.08.1978 in Kraft. Die derzeitige Fassung vom Juni 2000 berücksichtigt die inzwischen erfolgten gesetzlichen Änderungen.

*Die Schulleitung, Gez. OStD Andreas Hörner*

# Schulversäumnisse und Ferienordnung

Für unsere Schüler/innen, deren Erziehungsberechtigte und Ausbildungsbetriebe

#### 1. Schulversäumnisse und Beurlaubungen

**Bei Verhinderung aus dringenden Gründen (z.B. Krankheit) muss der Schüler/Erziehungsberechtigte die Schule unverzüglich telefonisch, elektronisch oder schriftlich über Grund und voraussichtliche Dauer des Fehlens bis 9:00 Uhr verständigen.**

**Gerne können Sie sich hierzu auch über den untenstehenden Link auf unserer Homepage genauer informieren. Eine kleine Anleitung zur Bedienung ist auf dieser Seite hinterlegt. Dort können Sie sich auf WebUntis einloggen und eine Krankmeldung im System vermerken. Dies ersetzt jedoch nicht die schriftliche Entschuldigung:**

https://www.hhs.karlsruhe.de/krankmeldung/

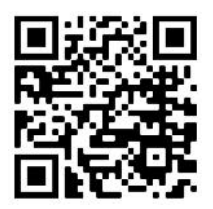

**Eine schriftliche Entschuldigung oder ärztliche Bescheinigung ist binnen weiterer drei Werktage nachzureichen, entweder auf dem Postweg oder per E-Mail als Scan an** sekretariat@hhs.karlsruhe.de **mit Angabe des Klassenlehrers.**

**Wird am ersten Krankheitstag eine Klassenarbeit geschrieben, ist grundsätzlich eine ärztliche Bescheinigung vorzulegen**

**Im eigenen Interesse sollen Arzttermine u. ä. grundsätzlich auf unterrichtsfreie Zeiten gelegt werden.**

#### Beurlaubungen

**Eine Beurlaubung vom Besuch der Schule ist lediglich in besonders begründeten Ausnahmefällen und nur auf rechtzeitigen schriftlichen Antrag möglich.**

**Zuständig für die Entscheidung über Beurlaubungen ist der Klassenlehrer, bei mehrtägigen Beurlaubungen die Schulleitung.**

### 2. Ferien und schulfreie Tage im Schuljahr 2023/2024

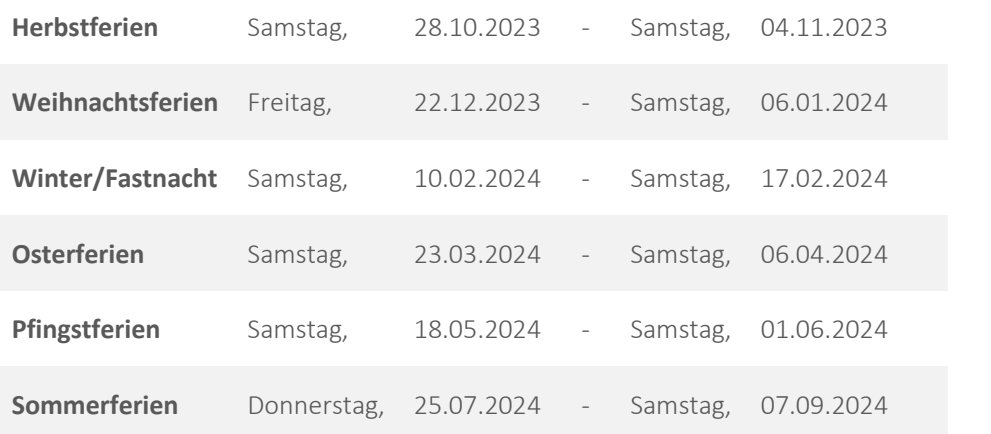

# Datenschutzerklärung nach der DSGVO<sup>1</sup>

### 0. Einführung

**Zur zeitlichen, räumlichen und dinglichen Organisation des Schulbetriebs und Unterrichts (z.B. Ausgabe von Schulbüchern und Lernmaterialien), zur Verfügbarmachung von elektronischen Lernplattformen, zur Zeugniserstellung und -archivierung sowie zur Kommunikation mit Eltern und Ausbildungsbetrieben ist es erforderlich, dass die Schule sog. "personenbezogene Daten" <sup>2</sup> von Ihnen erhebt, speichert und verarbeitet** (Art. 6 DSGVO zur Rechtmäßigkeit der Verarbeitung). Diese Vorgänge, die "Weitergabe von Daten an Dritte" **(z.B. beim Hosting der digitalen Unterrichtsdokumentation oder bei der Archivierung von Zeugnissen bei der Kultusbehörde), die spätere Löschung Ihrer Daten sowie die Wahrung Ihrer Rechte erfolgen strikt nach den Grundsätzen (Artikel 5) und übrigen Auflagen der DSGVO sowie den Gesetzen und Verwaltungsvorschriften des Bundes und der Länder. Im Zusammenhang mit der Erhebung Ihrer Daten bei der Anmeldung zur Schule sowie gegenwärtig in den Einführungstagen informieren wir Sie nachfolgend gemäß Art. 13 DSGVO, so dass Sie Ihre Rechte kennen und wahrnehmen können. Die Ausführlichkeit der anschließenden Erläuterungen ist unserer Rechtspflicht geschuldet.**

#### 1. Verantwortlichkeit

Der Verantwortliche im Sinne der Datenschutz-Grundverordnung, der Datenschutzgesetze des Bundes und der Länder sowie datenschutzrechtlicher Bestimmungen des Ministeriums und der Schulaufsichtsbehörden ist:

**Andreas Hörner** *Schulleiter der Heinrich-Hertz-Schule Karlsruhe* Südendstraße 51 76135 Karlsruhe 0721 133 48 47 **图** sekretariat@hhs.karlsruhe.de

Der Datenschutzbeauftragte des Verantwortlichen ist **N.N. (Besetzungsverfahren läuft)** datenschutz@hhs.karlsruhe.de

### 2. Allgemeines zur Datenverarbeitung

**Umfang der Verarbeitung personenbezogener Daten:**

Wir verarbeiten personenbezogene Daten der Schüler/innen grundsätzlich nur, soweit dies zur Durchführung einer ordnungsgemäßen Schulverwaltung und Gewährleistung von bildungsplankonformem Unterricht ein schließlich Leistungsfeststellung erforderlich ist. Die Verarbeitung personenbezogener Daten unserer Nutzer erfolgt regelmäßig nur so weit die Verarbeitung der Daten durch gesetzliche Vorschriften erforderlich ist, ansonsten nur nach Einwilligung des Nutzers oder in solchen Fällen, in denen eine vorherige Einholung einer Einwilligung aus tatsächlichen Gründen nicht möglich und die Verarbeitung der Daten durch gesetzliche Vorschriften gestattet ist.

Die Verarbeitung personenbezogener Daten, aus denen die rassische und ethnische Herkunft, politische Meinungen, religiöse oder weltanschauliche Überzeugungen oder die Gewerkschaftszugehörigkeit hervor gehen, sowie die Verarbeitung von genetischen Daten, biometrischen Daten zur eindeutigen Identifizierung einer natürlichen Person, Gesundheitsdaten oder Daten zum Sexualleben oder der sexuellen Orientierung einer natürlichen Person ist u. a. nach Art. 9 Abs. 1 DSGVO untersagt und erfolgt nicht, sofern nicht eine der Bedingungen nach Art. 9 Abs2 DSGVO vorliegen (z.B. ausdrückliche Einwilligung, Ausübung von Rechten, die aus dem Arbeitsrecht, dem Recht auf soziale Sicherheit und Sozialschutz erwachsen, Schutz lebenswichtiger Interessen, von dem Betroffenen offensichtlich öffentlich gemachte Angaben, Erforderlichkeit zur

<sup>2</sup> Zu diesem und anderen verwendeten Begriffen siehe Art. 4 DSGVO.

<sup>1</sup> Datenschutz-Grundverordnung: Verordnung (EU) 2016/679 des Europäischen Parlaments und des Rates vom 27. April 2016 zum Schutz natürlicher Personen bei der Verarbeitung personenbezogener Daten,zum freien Datenverkehr und zur Aufhebung der Richtlinie 95/46/EG in der konsolidierten Fassung vom 04. Mai 2016

Geltendmachung von Rechtsansprüchen, Zwecke der Gesundheitsvorsorge oder Arbeitsmedizin [Verarbeitung von Daten nur unter der Verantwortung von Fachpersonal, welche den Vorschriften von Berufsgeheimnis und Geheimhaltungspflicht unterliegt], Gründe des öffentlichen Interesses im Bereich der öffentlichen Gesundheit).

1. **Rechtsgrundlage für die Verarbeitung personenbezogener Daten:**

Soweit wir für Verarbeitungsvorgänge personenbezogener Daten eine Einwilligung der betroffenen Person einholen, dient Art. 6 Abs. 1 lit.<sup>3</sup> a EU-Datenschutzgrundverordnung (DSGVO) als Rechtsgrundlage.

Bei der Verarbeitung von personenbezogenen Daten, die zur Erfüllung eines Vertrages, dessen Vertragspartei die betroffene Person ist, erforderlich ist, dient Art. 6 Abs. 1 lit. b DSGVO als Rechtsgrundlage. Dies gilt auch für Verarbeitungsvorgänge, die zur Durchführung vorvertraglicher Maßnahmen erforderlich sind.

Soweit eine Verarbeitung personenbezogener Daten zur Erfüllung einer rechtlichen Verpflichtung erforderlich ist, der unsere Schule unterliegt, dient Art. 6 Abs. 1 lit. c DSGVO als Rechtsgrundlage.

Für den Fall, dass lebenswichtige Interessen der betroffenen Person oder einer anderen natürlichen Person eine Verarbeitung personenbezogener Daten erforderlich machen, dient Art. 6 Abs. 1 lit. d DSGVO als Rechtsgrundlage.

Ist die Verarbeitung zur Wahrung eines berechtigten Interesses unserer Schule oder eines Dritten erforderlich und überwiegen die Interessen, Grundrechte und Grundfreiheiten des Betroffenen das erstgenannte Interesse nicht, so dient Art. 6 Abs. 1 lit. f DSGVO als Rechtsgrundlage für die Verarbeitung.

2. **Datenlöschung und Speicherdauer:**

Die personenbezogenen Daten der betroffenen Person werden gelöscht oder gesperrt, sobald der Zweck der Speicherung entfällt. Eine Speicherung kann darüber hinaus erfolgen, wenn dies durch den europäischen oder nationalen Gesetzgeber in unionsrechtlichen Verordnungen, Gesetzen oder sonstigen Vorschriften, denen der Verantwortliche unterliegt, vorgesehen wurde (z.B. Aufbewahrungsfristen von Prüfungsunterlagen und Zeugnissen). Eine Sperrung oder Löschung der Daten erfolgt auch dann, wenn eine durch die genannten Normen vorgeschriebene Speicherfrist abläuft, es sei denn, dass eine Erforderlichkeit zur weiteren Speicherung der Daten für einen Vertragsabschluss oder eine Vertragserfüllung besteht (z.B. bei leihweise ausgegebenen Lehr- und Unterrichtsmaterialien).

#### 3. Programme und Plattformen

Die von Ihnen erfassten Daten werden soweit möglich auf schuleigenen Servern abgelegt, zu denen lediglich von der Schulleitung beauftragte Administratoren aus der Lehrerschaft oder von ihnen autorisiertes Fachpersonal Zugang haben. Ausnahmen hiervon sind die Schulverwaltungssoftware ASV-BW (Personalverwaltung und Zeugniserstellung), die von Behörden des Landes Baden-Württemberg verwaltet wird, sowie die digitale Unterrichtsdokumentation, welche auf den Servern eines Drittanbieters in der EU abgelegt ist. Im Einzelnen werden die jeweils zur Durchführung notwendigen Daten in jeweils unterschiedlichem Umfang auf folgenden Plattformen abgelegt:

(1) Pädagogisches Netz (Netman for Schools "NfS")

Zur Nutzung der Dienste an der Schule werden auf einem hauseigenen zentralen Datei- und Authentifizierungsserver die folgenden Daten gespeichert:

- Vorname, Name
- Nutzerkennung (i.d.R. die ersten vier Buchstaben des Vornamens, ein Unterstrich "\_" und eine 4-stellige Schüler-Nummer)
- Passwort

 $^3$  lit.: (von lateinisch littera "Buchstabe") wird in der Rechtswissenschaft verwendet, um einen bestimmten Punkt von nach Buchstaben gegliederten Aufzählungen in Rechtsnormen zu zitieren

- \* Klassenzugehörigkeit
- E-Mail-Adresse

Auf diesem Server können vom Schüler/von der Schülerin Dateien abgelegt werden, die für den Unterrichtsablauf benötigt werden. Die Dateien werden in der Regel nach Ablauf eines Schuljahres unwiederbringlich gelöscht. Meldet sich der Schüler/die Schülerin am "pädagogischen Netz" oder an "WebUntis" (s. S.19f) an, so wird der Benutzername und das Passwort in verschlüsselter Form von einem zentralen Server abgefragt und bei Übereinstimmung wird der Zugang zu diesen Systemen gewährt.

- (2) Die Lernplattform "MOODLE" und behelfsweise bis zur Einführung einer verbindlichen landesweiten Lernplattform M365 (Nähere Ausführungen zur Verarbeitung Ihrer Daten werden weiter hinten in diesem Heft in einem gesonderten Artikel auf S.17f gemacht): Der Einsatz dieser Software ist zur Organisation und Durchführung des Unterrichts notwendig und die Datenerfassung daher verbindlich.
- (3) Die digitale Unterrichtsdokumentation ("WebUntis") ist für vielfältige Zwecke der Unterrichtsorganisation (z.B. Stundenplan, Klassen- und Raumeinteilung, Terminfixierung von Klassenarbeiten und Prüfungen, inhaltliche und ggf. disziplinarische Erfassung des Unterrichtsablaufs) ebenfalls unabdingbar und die Vorhaltung einiger Daten von Ihnen daher obligatorisch — allein schon deswegen, um Ihre eigene partielle Zugangsberechtigung zu spezifizieren. (Nähere Ausführungen auch zu dieser Plattform finden Sie in einem gesonderten Artikel weiter hinten in diesem Heft auf S.19f.)
- (4) Das Schulverwaltungsprogramm ASV-BW dient der Verwaltung der Schülerdaten, der Verwaltung der Namen der Ausbildungsbetriebe, der Erstellung von Schulstatistiken (Schülerzahlen, Ausbildungsrichtungen und deren jährliche Entwicklungen) sowie der Erstellung von Listen, Zeugnissen und Formularen (z.B. Listen ausgegebener Schulbücher, Teilnehmer an Klassenfahrten usw.). Gleichermaßen werden dort die Personaldaten der Lehrkräfte verwaltet.

Von Ihnen werden auf dieser Plattform folgende Daten erfasst:

- a. Allgemeine Daten von Schülern/innen:
	- Name, Vornamen
	- Adresse
	- Kommunikationsverbindungen (z.B. Telefonnummer, Faxnummer, E-Mail)
	- \* Fahrschüler/in (nur wenn eine ScoolCard vorliegt und Zuschuss gewährt wird)
	- Geschlecht
	- Geburtsdatum
	- Geburtsort und Geburtsland
	- Migrationshintergrund (Staatsangehörigkeit, Verkehrssprache in der Familie)
	- ◆ Religionszugehörigkeit
	- Gesundheitliche Beeinträchtigungen, soweit sie für den Schulbesuch erheblich sind:
		- **E** erfasst wird ausschließlich die Diagnose "Autismus" aufgrund ihrer Relevanz für die Durchführung des Unterrichts;
		- **Körperliche Behinderungen werden nicht erfasst;**
		- soweit bedingt durch eine körperliche Beeinträchtigung ein Fahrstuhlschlüssel ausgegeben wird, wird dies nicht in ASV-BW erfasst.
	- ❖ Heimunterbringung
- b. Daten der Erziehungsberechtigten
	- ◆ Name, Vornamen, Titel
	- Geschlecht
- Adresse
- Kommunikationsverbindungen (z.B. Telefonnummer, Faxnummer, E-Mail)
- Schulische Daten, Schullaufbahndaten
	- Teilnahme am Religionsunterricht bzw. am Ethikunterricht
	- Schullaufbahn (vorzeitige Aufnahme, Eintritt in die Schule / Austritt / Grund, bisher besuchte Schulen und Bildungsgänge, der höchstwertige Bildungsabschluss, Schulwechsel, Zu- oder Abgang, Name der aufnehmenden Schule, Wiederholungen von Klassen, Überspringen von Klassen)
	- Preise/Belobigungen, sofern sie in Zeugnissen vermerkt werden
	- ❖ Leistungsdaten, Prüfungsdaten (Noten)
	- ❖ Zeitpunkt und Ergebnis von Prüfungen
	- ❖ Zeugnisbemerkungen
	- $\div$  Erworbener Schulabschluss
	- ❖ Klassensprecher und stellvertretender Klassensprecher
	- Schülersprecher
	- Teilnehmer an der Schulkonferenz
- d. Zusatzdaten bei beruflichen Schulen
	- Schulische und berufliche Vorbildung (wie oben unter "Schullaufbahn")
	- ◆ Berufliche Abschlüsse nach Berufsbildungsrecht
	- ◆ Beginn und Ende des Ausbildungsverhältnisses
	- Adresse und Kommunikationsverbindungen (z.B. Telefonnummer, E-Mail) des Ausbildungs- oder Beschäftigungsbetriebes und der nach dem Berufsbildungsgesetz zuständigen Stelle sowie dortiger Ansprechpartner

Diese Daten werden spätestens nach zwei Jahren nach Ausscheiden aus der Schule gelöscht, außer wenn Grund zur Annahme besteht, dass durch sie schutzwürdige Interessen der Schüler/innen beeinträchtigt würden. Ein schutzwürdiges Interesse besteht für folgende Daten:

- ◆ Daten von Betroffenen, die für Nachweise gegenüber den Rentenversicherungsträgern notwendig sind, z.B. der Zeitpunkt der Beendigung der Schulausbildung, in welchen Zeiträumen bestimmte Schulen und/oder Klassen besucht worden sind;
- Daten, die für die Durchführung von Jubiläumsveranstaltungen, Ehemaligentreffen usw. benötigt werden, z.B. Listen über Betroffene bzw. Karteien der Abschlussklassen;
- Daten von Betroffenen, die für den Ersatz von abhanden gekommenen oder vernichteten Abschlusszeugnissen, Abgangszeugnissen bzw. von Zeugnissen, die beim Verlassen einer Schule auch ohne Teilnahme an einer Prüfung erteilt wurden, notwendig sind.

Diese Daten werden gemäß § 24 Abs. 1 Nr. 2 LDSG gesperrt und spätestens nach 50 Jahren, nachdem die Betroffenen die Schule verlassen haben, gelöscht.

- (5) Die Schule stellt Ihnen einen WLAN-Zugang zur Verfügung. Die Authentifizierung am Schüler-WLAN erfolgt mittlerweile ausschließlich über einen gemeinsamen Schlüssel/Passwort (PSK), die einzigen ermittelten personenbezogenen Daten sind die IP-Adressen der mobilen Endgeräte, die sich ins Netz einbuchen.
- (6) Über einen mit der Homepage der Schule verlinkten Zugang zu WebUntis (digitale Unterrichtsdokumentation) haben Sie die Möglichkeit, sich gemäß den Bestimmungen der Schulordnung fristgerecht krank zu melden. Für diesen Mitteilungsweg finden Sie datenschutzrechtliche Aufklärung in der dort verlinkten Datenschutzerklärung.

Bei Fragen zu der jeweils zugriffsberechtigten Personengruppe, der jeweils eingesetzten Hard- und Software sowie deren Vernetzung und bei Fragen zu technischen und organisatorischen Maßnahmen nach § 9 Landesdatenschutzgesetz (z.B. Zutrittskontrolle, Datenträger-, Speicher-, Benutzer-, Zugriffs-, Übermittlungs-, Eingabe-, Auftrags-, Transport-, Verfügbarkeits- und Organisationskontrolle) sowie zu Artikel 24 ("Verantwortung des für die Verarbeitung Verantwortlichen"), Artikel 25 ("Datenschutz durch Technikgestaltung und durch datenschutzfreundliche Voreinstellungen") und Artikel 32 ("Sicherheit der Verarbeitung") der DSGVO wenden Sie sich bitte an den oben unter Ziffer 1 ("Verantwortlichkeit" auf S.10) genannten Datenschutzbeauftragten der Schule.

Die Veröffentlichung von personenbezogenen Daten und Fotos von Schüler/innen – z.B. im Rahmen von Beiträgen über Projekte, Exkursionen und Verabschiedungen von Klassen auf der Homepage der Schule oder in der jährlich erscheinenden Jahresbroschüre – erfolgt nur nach schriftlicher und jederzeit widerrufbarer Zustimmung durch die Betroffenen. Verwenden Sie dazu bitte das Formular im hinteren Teil dieser Infomappe auf S.36.

#### 4. Ihre Rechte

Werden personenbezogene Daten von Ihnen verarbeitet, sind Sie Betroffener i.S.d.<sup>4</sup> DSGVO und es stehen Ihnen folgende Rechte gegenüber dem Verantwortlichen (oben unter Nr. 1.) zu:

- (1) Auskunftsrecht (Art. 15 DSGVO): Sie können von dem Verantwortlichen eine Bestätigung darüber verlangen, ob personenbezogene Daten, die Sie betreffen, von uns verarbeitet werden. Ist das der Fall, dann können Sie von dem Verantwortlichen über folgende Informationen Auskunft verlangen:
	- a. die Zwecke, zu denen die personenbezogenen Daten verarbeitet werden;
	- b. die Kategorien von personenbezogenen Daten, welche verarbeitet werden;
	- c. die Empfänger bzw. die Kategorien von Empfängern, gegenüber denen die Sie betreffenden personenbezogenen Daten offengelegt wurden oder noch offengelegt werden;
	- d. die geplante Dauer der Speicherung der Sie betreffenden personenbezogenen Daten oder, falls konkrete Angaben hierzu nicht möglich sind, Kriterien für die Festlegung der Speicherdauer;
	- e. das Bestehen eines Rechts auf Berichtigung oder Löschung der Sie betreffenden personenbezogenen Daten, eines Rechts auf Einschränkung der Verarbeitung durch den Verantwortlichen oder eines Widerspruchsrechts gegen diese Verarbeitung;
	- f. das Bestehen eines Beschwerderechts bei einer Aufsichtsbehörde;
	- g. alle verfügbaren Informationen über die Herkunft der Daten, wenn die personenbezogenen Daten nicht bei der betroffenen Person erhoben werden;
	- h. das Bestehen einer automatisierten Entscheidungsfindung einschließlich Profiling gemäß Art. 22 Abs. 1 und 4 DSGVO und – zumindest in diesen Fällen – aussagekräftige Informationen über die involvierte Logik sowie die Tragweite und die angestrebten Auswirkungen einer derartigen Verarbeitung für die betroffene Person.

Ihnen steht außerdem das Recht zu, Auskunft darüber zu verlangen, ob die Sie betreffenden personenbezogenen Daten in ein Drittland oder an eine internationale Organisation übermittelt werden. In diesem Zusammenhang können Sie verlangen, über die geeigneten Garantien gem. Art. 46 DSGVO im Zusammenhang mit der Übermittlung unterrichtet zu werden.

(2) Recht auf Berichtigung (Art 16 DSGVO): Sie haben ein Recht auf Berichtigung und/oder Vervollständigung gegenüber dem Verantwortlichen, sofern die verarbeiteten personenbezogenen Daten, die Sie betreffen, unrichtig oder unvollständig sind. Der Verantwortliche hat die Berichtigung unverzüglich vorzunehmen.

<sup>4</sup> i.S:d.: im Sinne der

- (3) Recht auf Einschränkung der Verarbeitung (Art. 18 DSGVO): Unter den folgenden Voraussetzungen können Sie die Einschränkung der Verarbeitung der Sie betreffenden personenbezogenen Daten verlangen:
	- a. wenn Sie die Richtigkeit, der Sie betreffenden personenbezogenen Daten für eine Dauer bestreiten, die es dem Verantwortlichen ermöglicht, die Richtigkeit der personenbezogenen Daten zu überprüfen;
	- b. die Verarbeitung unrechtmäßig ist und Sie die Löschung der personenbezogenen Daten ablehnen und stattdessen die Einschränkung der Nutzung der personenbezogenen Daten verlangen;
	- c. der Verantwortliche die personenbezogenen Daten für die Zwecke der Verarbeitung nicht länger benötigt, Sie diese jedoch zur Geltendmachung, Ausübung oder Verteidigung von Rechtsansprüchen benötigen, oder
	- d. wenn Sie Widerspruch gegen die Verarbeitung gemäß Art. 21 Abs. 1 DSGVO eingelegt haben und noch nicht feststeht, ob die berechtigten Gründe des Verantwortlichen gegenüber Ihren Gründen überwiegen.

Wurde die Verarbeitung der Sie betreffenden personenbezogenen Daten eingeschränkt, dürfen diese Daten – von ihrer Speicherung abgesehen – nur mit Ihrer Einwilligung oder zur Geltendmachung, Ausübung oder Verteidigung von Rechtsansprüchen oder zum Schutz der Rechte einer anderen natürlichen oder juristischen Person oder aus Gründen eines wichtigen öffentlichen Interesses der Union oder eines Mitgliedstaats verarbeitet werden.

Wurde die Einschränkung der Verarbeitung nach den o. g. Voraussetzungen eingeschränkt, werden Sie von dem Verantwortlichen unterrichtet, bevor die Einschränkung aufgehoben wird.

- (4) Recht auf Löschung (Art. 17 DSGVO):
	- I. Löschungspflicht: Sie können von dem Verantwortlichen verlangen, dass die Sie betreffenden personenbezogenen Daten unverzüglich gelöscht werden, und der Verantwortliche ist verpflichtet, diese Daten unverzüglich zu löschen, sofern einer der folgenden Gründe zutrifft:
		- a. Die Sie betreffenden personenbezogenen Daten sind für die Zwecke, für die sie erhoben oder auf sonstige Weise verarbeitet wurden, nicht mehr notwendig.
		- b. Sie widerrufen Ihre Einwilligung, auf die sich die Verarbeitung gem. Art. 6 Abs. 1 lit. a oder Art. 9 Abs. 2 lit. a DSGVO stützte, und es fehlt an einer anderweitigen Rechtsgrundlage für die Verarbeitung.
		- c. Sie legen gem. Art. 21 Abs. 1 DSGVO Widerspruch gegen die Verarbeitung ein und es liegen keine vorrangigen berechtigten Gründe für die Verarbeitung vor, oder Sie legen gem. Art. 21 Abs. 2 DSGVO Widerspruch gegen die Verarbeitung ein.
		- d. Die Sie betreffenden personenbezogenen Daten wurden unrechtmäßig verarbeitet.
		- e. Die Löschung der Sie betreffenden personenbezogenen Daten ist zur Erfüllung einer rechtlichen Verpflichtung nach dem Unionsrecht oder dem Recht der Mitgliedstaaten erforderlich, dem der Verantwortliche unterliegt.
		- f. Die Sie betreffenden personenbezogenen Daten wurden in Bezug auf angebotene Dienste der Informationsgesellschaft gemäß Art. 8 Abs. 1 DSGVO erhoben.
	- II. Informationen an Dritte: Hat der Verantwortliche die Sie betreffenden personenbezogenen Daten öffentlich gemacht und ist er gem. Art. 17 Abs. 1 DSGVO zu deren Löschung verpflichtet, so trifft er unter Berücksichtigung der verfügbaren Technologie und der Implementierungskosten angemessene Maßnahmen, auch technischer Art, um für die Datenverarbeitung Verantwortliche, die die personenbezogenen Daten verarbeiten, darüber zu informieren, dass Sie als betroffene Person von ihnen die Löschung aller Links zu diesen personenbezogenen Daten oder von Kopien oder Replikationen dieser personenbezogenen Daten verlangt haben.
	- III. Ausnahmen: Das Recht auf Löschung besteht nicht, soweit die Verarbeitung erforderlich ist
		- a. zur Ausübung des Rechts auf freie Meinungsäußerung und Information;
- b. zur Erfüllung einer rechtlichen Verpflichtung, die die Verarbeitung nach dem Recht der Union oder der Mitgliedstaaten, dem der Verantwortliche unterliegt, erfordert, oder zur Wahrnehmung einer, die im öffentlichen Interesse liegt oder in Ausübung öffentlicher Gewalt erfolgt, die dem Verantwortlichen übertragen wurde;
- c. aus Gründen des öffentlichen Interesses im Bereich der öffentlichen Gesundheit gemäß Art. 9 Abs. 2 lit. h und i sowie Art. 9 Abs. 3 DSGVO;
- d. für im öffentlichen Interesse liegende Archivzwecke, wissenschaftliche oder historische Forschungszwecke oder für statistische Zwecke gem. Art. 89 Abs. 1 DSGVO, soweit das unter Abschnitt a) genannte Recht voraussichtlich die Verwirklichung der Ziele dieser Verarbeitung unmöglich macht oder ernsthaft beeinträchtigt, oder
- e. zur Geltendmachung, Ausübung oder Verteidigung von Rechtsansprüchen.
- (5) Recht auf Unterrichtung (Art. 19 DSGVO): Haben Sie das Recht auf Berichtigung, Löschung oder Einschränkung der Verarbeitung gegenüber dem Verantwortlichen geltend gemacht, ist dieser verpflichtet, allen Empfängern, denen die Sie betreffenden personenbezogenen Daten offengelegt wurden, diese Berichtigung oder Löschung der Daten oder Einschränkung der Verarbeitung mitzuteilen, es sei denn, dies erweist sich als unmöglich oder ist mit einem unverhältnismäßigen Aufwand verbunden. Ihnen steht gegenüber dem Verantwortlichen das Recht zu, über diese Empfänger unterrichtet zu werden.
- (6) Recht auf Datenübertragbarkeit (Art. 20 DSGVO): Sie haben das Recht, die Sie betreffenden personenbezogenen Daten, die Sie dem Verantwortlichen bereitgestellt haben, in einem strukturierten, gängigen und maschinenlesbaren Format zu erhalten. Außerdem haben Sie das Recht diese Daten einem anderen Verantwortlichen ohne Behinderung durch den Verantwortlichen, dem die personenbezogenen Daten bereitgestellt wurden, zu übermitteln, sofern
	- a. die Verarbeitung auf einer Einwilligung gem. Art. 6 Abs. 1 lit. a DSGVO oder Art. 9 Abs. 2 lit. a DSGVO oder auf einem Vertrag gem. Art. 6 Abs. 1 lit. b DSGVO beruht und
	- b. die Verarbeitung mithilfe automatisierter Verfahren erfolgt.

In Ausübung dieses Rechts haben Sie ferner das Recht, zu erwirken, dass die Sie betreffenden personenbezogenen Daten direkt von einem Verantwortlichen einem anderen Verantwortlichen übermittelt werden, soweit dies technisch machbar ist. Freiheiten und Rechte anderer Personen dürfen hierdurch nicht beeinträchtigt werden.

Das Recht auf Datenübertragbarkeit gilt nicht für eine Verarbeitung personenbezogener Daten, die für die Wahrnehmung einer Aufgabe erforderlich ist, die im öffentlichen Interesse liegt oder in Ausübung öffentlicher Gewalt erfolgt, die dem Verantwortlichen übertragen wurde.

(7) Widerspruchsrecht (Art. 21 DSGVO): Sie haben das Recht, aus Gründen, die sich aus ihrer besonderen Situation ergeben, jederzeit gegen die Verarbeitung der Sie betreffenden personenbezogenen Daten, die aufgrund von Art. 6 Abs. 1 lit. e oder f DSGVO erfolgt, Widerspruch einzulegen; dies gilt auch für ein auf diese Bestimmungen gestütztes Profiling.

Der Verantwortliche verarbeitet die Sie betreffenden personenbezogenen Daten nicht mehr, es sei denn, er kann zwingende schutzwürdige Gründe für die Verarbeitung nachweisen, die Ihre Interessen, Rechte und Freiheiten überwiegen, oder die Verarbeitung dient der Geltendmachung, Ausübung oder Verteidigung von Rechtsansprüchen. (Ausführungen zu Bestimmungen im Zusammenhang mit Direktwerbung entfallen.)

Sie haben die Möglichkeit, im Zusammenhang mit der Nutzung von Diensten der Informationsgesellschaft – ungeachtet der Richtlinie 2002/58/EG – Ihr Widerspruchsrecht mittels automatisierter Verfahren auszuüben, bei denen technische Spezifikationen verwendet werden.

- (8) Recht auf Widerruf der datenschutzrechtlichen Einwilligungserklärung (Art. 7 Abs. 3 DSGVO): Sie haben das Recht, Ihre datenschutzrechtliche Einwilligungserklärung jederzeit zu widerrufen. Durch den Widerruf der Einwilligung wird die Rechtmäßigkeit, der aufgrund der Einwilligung bis zum Widerruf erfolgten Verarbeitung nicht berührt.
- (9) Automatisierte Entscheidung im Einzelfall einschließlich Profiling (Art. 22 DSGVO): (Entfällt, da im Zusammenhang der schulischen Datenverarbeitung gegenstandslos)

(10)Recht auf Beschwerde bei einer Aufsichtsbehörde (Art. 77 DSGVO): Unbeschadet eines anderweitigen verwaltungsrechtlichen oder gerichtlichen Rechtsbehelfs steht Ihnen das Recht auf Beschwerde bei einer Aufsichtsbehörde, insbesondere in dem Mitgliedstaat ihres Aufenthaltsorts, ihres Arbeitsplatzes oder des Orts des mutmaßlichen Verstoßes zu, wenn Sie der Ansicht sind, dass die Verarbeitung der Sie betreffenden personenbezogenen Daten gegen die DSGVO verstößt. Die Aufsichtsbehörde, bei der die Beschwerde eingereicht wurde, unterrichtet den Beschwerdeführer über den Stand und die Ergebnisse der Beschwerde einschließlich der Möglichkeit eines gerichtlichen Rechtsbehelfs nach Art. 78 DSGVO.

#### 5. MOODLE: Informationen zur Verarbeitung Ihrer personenbezogenen Daten<sup>5</sup>

Die Nutzung der Lernplattform "MOODLE" ist Bestandteil des Unterrichts. Für die Einrichtung eines persönlichen Zugangs zur "blended learning Plattform Moodle" ist die elektronische Speicherung folgender personenbezogenen Daten notwendig:

- \* Namen und Vorname
- Anmeldename
- E-Mail-Adresse
- $\bullet$  Klasse
- Wohnort
- Land

Darüber hinaus kann jeder Nutzer auf freiwilliger Basis im persönlichen Profil weitere persönliche Daten erfassen. Weiter werden auf der Lernplattform ab der Registrierung als Nutzer/in von Ihnen eingegebene oder mit Ihrer Nutzung automatisch anfallende Daten verarbeitet. Soweit diese auf Ihre Person und nicht nur auf eine fingierte Identität verweisen, handelt es sich um personenbezogene Daten. Darum gelten auch für die Lernplattform die einschlägigen datenschutzrechtlichen Regelungen. Diese verlangen vor allem die eingehende Information über Art und Umfang der Erhebung von personenbezogenen Daten und die Art und Weise Ihrer Verarbeitung.

Über die in der Anmeldung angegebenen, teils automatisch anfallenden, teils vom Nutzer zusätzlich eingegebenen Informationen hinaus, protokolliert die der Lernplattform zugrunde liegende Software "Moodle" in einer Datenbank, zu welcher Zeit welche Nutzer/innen auf welche Bestandteile der Lehrangebote bzw. Profile anderer Nutzer/innen zugreifen. Protokolliert wird unter anderem je nach Ausgestaltung des einzelnen Lehrangebots, ob Teilnehmer/innen gestellte Aufgaben erledigt, ob und welche Beiträge sie in den eventuell angebotenen Foren geleistet, ob und wie sie in Workshops mitgewirkt haben.

All diese Daten sind nur dem Administrator dieser Moodle-Plattform und der Leitung der jeweiligen Lehrveranstaltung/Lehrgangs zugänglich, nicht jedoch (von Daten im Zusammenhang mit Aufgaben, Workshops und Foren abgesehen) anderen Nutzer/innen. Sie dienen ausschließlich der Durchführung der jeweiligen Lehrveranstaltung und werden nicht an andere Personen oder Stellen weitergegeben, auch nicht in anonymisierter Form.

Die Administratoren dieser Moodle-Plattform sowie die Leitung der jeweiligen Lehrveranstaltung/Lehrgangs versichern, dass die Protokolle statistisch nicht ausgewertet werden. Diese Daten werden automatisch nach 90 Tagen gelöscht.

Mit der Nutzung von Moodle werden zwei Cookies (kleine Textdateien) auf dem jeweiligen Computer lokal gespeichert.

 Das wichtigste Cookie heißt standardmäßig MoodleSession. Sie müssen diesen Cookie erlauben, um zu gewährleisten, dass der Zugriff nach dem Login auf alle Seiten möglich ist und auf die richtige Seite zugegriffen wird. Nach dem Ausloggen bzw. Schließen Ihres Browsers wird dieser Cookie automatisch gelöscht.

<sup>5</sup> Veröffentlichungsort: http://lehrerfortbildung-bw.de/sueb/form/ds/unterr/

<sup>© [11.02.2007] [</sup>Landesakademie für Fortbildung und Personalentwicklung an Schulen, Baden-Württemberg]

 Der andere Cookie dient der Bequemlichkeit, standardmäßig beginnt dieser mit dem Text MOODLEID. Mit diesem Cookie wird Ihr Username in Form einer RC4-Chiffre in Ihrem Browser gespeichert und bei jedem Kontakt mit unserem Server an uns zurück übermittelt. Es ist damit möglich, dass bei einem neuen Einloggen auf unserem Moodle-Server, der Username bereits automatisch in das Login-Formular eingetragen wird. Sie können diesen Cookie verbieten, müssen dann aber bei jedem Login Ihren Usernamen selbst wieder eingeben. Dieser Cookie hat eine Gültigkeit von 60 Tagen und wird nach Ablauf dieser Zeit von Ihrem Browser automatisch gelöscht.

#### 6. MS365: Informationen zur Verarbeitung Ihrer personenbezogenen Daten

Die Nutzung der Lernplattform "M365" ist übergangsweise Bestandteil des Unterrichts (bis zur Einführung einer landesweit verbindlichen Lernplattform). Für die Einrichtung eines persönlichen Zugangs zur "blended learning Plattform M365" ist die elektronische Speicherung folgender personenbezogenen Daten notwendig:

- Anmeldename
- $\bullet$  Klasse

Es wird ein M365-Konto in der Form **must-1234@stud.hhs.karlsruhe.de** erstellt. Für die Führung des Nutzerkontos wird von Microsoft die Kennung **must-1234** (die ersten vier Buchstaben des Nachnamens + BenutzerID) gespeichert sowie die Zugehörigkeit zur Heinrich-Hertz-Schule. Die Kontoerstellung erfolgt über den Systemadministrator der Schule. Die Zugangsdaten samt Passwort werden vom Klassenlehrer erhoben. Darüber hinaus kann jeder Nutzer auf freiwilliger Basis (und auf eigene Verantwortung) im persönlichen Profil weitere persönliche Daten erfassen. Weiter werden auf der Lernplattform ab der Registrierung als Nutzer/in von Ihnen eingegebene oder mit Ihrer Nutzung automatisch anfallende Daten verarbeitet. Soweit diese auf Ihre Person und nicht nur auf eine fingierte Identität verweisen, handelt es sich um personenbezogene Daten. Darum gelten auch für die Lernplattform die einschlägigen datenschutzrechtlichen Regelungen. Diese verlangen vor allem die eingehende Information über Art und Umfang der Erhebung von personenbezogenen Daten und die Art und Weise Ihrer Verarbeitung.

Über die in der Anmeldung angegebenen, teils automatisch anfallenden, teils vom Nutzer zusätzlich eingegebenen Informationen hinaus, protokolliert die der Lernplattform zugrunde liegende Software "Microsoft 365" in einer Datenbank, zu welcher Zeit welche Nutzer/innen auf welche Bestandteile der Lehrangebote bzw. Profile anderer Nutzer/innen zugreifen. Protokolliert wird unter anderem je nach Ausgestaltung des einzelnen Lehrangebots, ob Teilnehmer/innen gestellte Aufgaben erledigt, ob und welche Beiträge sie in den eventuell angebotenen Foren geleistet, ob und wie sie in Workshops mitgewirkt haben.

All diese Daten sind nur dem Administrator dieser M365-Plattform und der Leitung der jeweiligen Lehrveranstaltung/Lehrgangs zugänglich, nicht jedoch (von Daten im Zusammenhang mit Aufgaben, Workshops und Foren abgesehen) anderen Nutzer/innen. Sie dienen ausschließlich der Durchführung der jeweiligen Lehrveranstaltung und werden nicht an andere Personen oder Stellen weitergegeben, auch nicht in anonymisierter Form.

Für die Dauer des Schulbesuchs an der HHS kann jeder Schüler/jede Schülerin das M365 Education Onlinepaket ohne Zusatzkosten nutzen. Dabei sind die Nutzungsbedingungen von Office zu beachten. Diese schließen z.B. eine gewerbliche Nutzung aus. Personenbezogene Daten Dritter (z.B. von Klassenkameraden) dürfen nicht auf der M365-Cloud gespeichert werden.

Die Datenspeicher (Server) stehen in der EU (Frankfurt und Berlin) und erfüllen das europäische Datenschutzgesetz, wobei nicht vollständig ausgeschlossen werden kann, dass Sicherungskopien und Telemetriedaten auf ausländischen Servern abgelegt werden. Bei der Nutzung im Schulgebäude wird die Übermittlung von Telemetriedaten weitestgehend unterdrückt. Es besteht die Möglichkeit, sich von externen Computern auf das schulische Netzwerk (NfS) einzuwählen und somit gegenüber Microsoft anonym mit der IP-Adresse der Schule aufzutreten. Die jeweils aktuelle Fassung der Datenschutzbestimmungen sind in regelmäßigen Abständen folgenden Webseiten zu entnehmen.

https://privacy.microsoft.com/de-de/privacystatement

https://www.hhs.karlsruhe.de/datenschutzbestimmungen/

#### Kenntnisnahme

Mit der Registrierung und Nutzung der Lernplattformen haben Sie von der bezeichneten Datenerhebung und -verwaltung Kenntnis genommen.

#### 7. WebUntis: Informationen zur Verarbeitung Ihrer personenbezogenen Daten

Die digitale Unterrichtsdokumentation (WebUntis): Ebenso wie an vielen anderen öffentlichen Schulen hat auch an der Heinrich-Hertz-Schule die digitale Unterrichtsdokumentation (DUD) das in Papierform geführte Klassenbuch abgelöst.

Damit alle Funktionen, die ein herkömmliches Klassenbuch im Sinne der gesetzlichen Bestimmungen erfüllen muss, auch mittels der DUD dargestellt werden können (Abbildung des Stundenplans einschließlich aktueller Änderungen sowie des Unterrichtsstoffs, Anwesenheitserfassung, Protokollierung individueller Vorkommnisse etc.) ist es notwendig, dass

- die Namen der Schüler/innen
- das jeweilige Geburtsdatum zur eindeutigen Identifizierung
- die jeweilige Klassenzugehörigkeit
- ein Foto zur Identifizierung durch die Lehrkraft auf dem Server des Software-Betreibers hinterlegt sind und – wie im konventionellen Klassenbuch auch – mit besonderen Ereignissen wie Abwesenheit, pädagogischen Maßnahmen etc. verknüpft werden können.

Zugriff auf die in der DUD gespeicherten personenbezogenen Daten haben die Lehrkräfte und Verwaltungsbediensteten der Heinrich-Hertz-Schule. Der Zugriff erfolgt über gesicherte Zugänge, die den datenschutzrechtlichen Bestimmungen des Bundes und des Landes Baden-Württemberg über die Speicherung, Verarbeitung und Löschung personenbezogener Daten genügen. Daneben werden die Bestimmungen zur sog. "Auftragsdatenverarbeitung" (Speicherung, Verarbeitung und Löschung personenbezogener Daten durch Drittanbieter) erfüllt.

Im Rahmen ihrer dienstlichen Verpflichtungen können Lehrkräfte – wie das schon bei der konventionellen Klassenbuchführung der Fall war – personenbezogene Schülerdaten, die in der DUD abgelegt sind, akkumulieren (z.B. zur Erstellung von Fehlzeitenlisten).

Mit Unterzeichnung der "Bestätigung" auf S.35f am Ende dieser Infomappe nehmen Sie zur Kenntnis, dass Ihre für die Führung der digitalen Unterrichtsdokumentation notwendigen personenbezogenen Daten (Name, Geburtsdatum, Klassenzugehörigkeit, Foto) in den oben gekennzeichneten geschützten Bereich eingepflegt und wie beschrieben verarbeitet werden.

Außer einer digitalen Unterrichtsdokumentation mit geschütztem Zugang ist die Software WebUntis gleichzeitig ein elektronischer Stundenplan. Als solcher bietet sie über einen allgemeinen Netzzugang allen Schülern/innen die Einsichtnahme in ihre Stundenpläne (Fach, Lehrkraft, Raum), aktuelle Stundenplanänderungen sowie Prüfungs- und andere Sondertermine an. Auch Klassenarbeitstermine können dort von Lehrkräften eingetragen werden.

### Merkblatt Verhalten bei Experimenten

#### Verhalten in Räumen zum Arbeiten oder Experimentieren mit elektronischen Betriebsmitteln oder elektrischen Einrichtungen.

- **1. Während der Arbeit in Laboren bzw. Werkstätten unserer Schule besteht bei unsachgemäßem Umgang mit dem elektrischen Strom unter Umständen eine erhöhte Gefahr für Leib und Leben der Schüler/innen und Lehrer. Den Anweisungen des aufsichtführenden Lehrers haben deshalb alle Schüler/innen jederzeit Folge zu leisten.**
- **2. Schüler/innen dürfen nur Schaltungen, Messungen bzw. Arbeiten durchführen, die vom aufsichtführenden Lehrer angeordnet sind.**
- **3. Der Aufbau einer Schaltung erfolgt immer im spannungslosen Zustand.**
- **4. Beim Aufbau einer Schaltung darf nur ein Schüler/eine Schülerin die Schaltung ausführen, die anderen Schüler/innen der Übungsgruppe haben den Aufbau zu überwachen.**
- **5. Das Einschalten der Spannung darf erst erfolgen, wenn die Schaltung von dem aufsichtführenden Lehrer auf Richtigkeit geprüft wurde.**
- **6. Das Umstecken von Schaltungen unter Spannung ist nicht zulässig.**
- **7. Sind zur Aufnahme von Messreihen Einstelländerungen unter Spannung nötig, so dürfen diese jeweils nur von einem Schüler/einer Schülerin eingestellt werden.**
- **8. Tritt während einer Mess- oder Schaltübung ein Schaden an einer Mess- oder Schalteinrichtung auf oder werden Unregelmäßigkeiten beobachtet, so ist dies dem Lehrer sofort zu melden. Im Notfall ist sofort die Anlage abzuschalten.**
- **9. Mess- oder Schaltübungen mit nassen Händen sind verboten.**
- **10. Spannungsprüfungen mit Fingern sind grundsätzlich untersagt. Der gelben Tafel (Anweisungen der Berufsgenossenschaft) ist besondere Beachtung zu schenken.**
- **11. Bei mutwilliger oder durch Nachlässigkeit verursachter Beschädigung der Betriebsmittel oder der Einrichtungen in den Labors bzw. Werkstätten wird der betreffende Schüler/die betreffende Schülerin zur Verantwortung herangezogen.**
- **12. Besteht Gefahr für Leib und Leben oder Sachwerte, so muss die Anlage spannungsfrei geschaltet werden. Dies kann durch Betätigung der roten Nottaster erfolgen.**

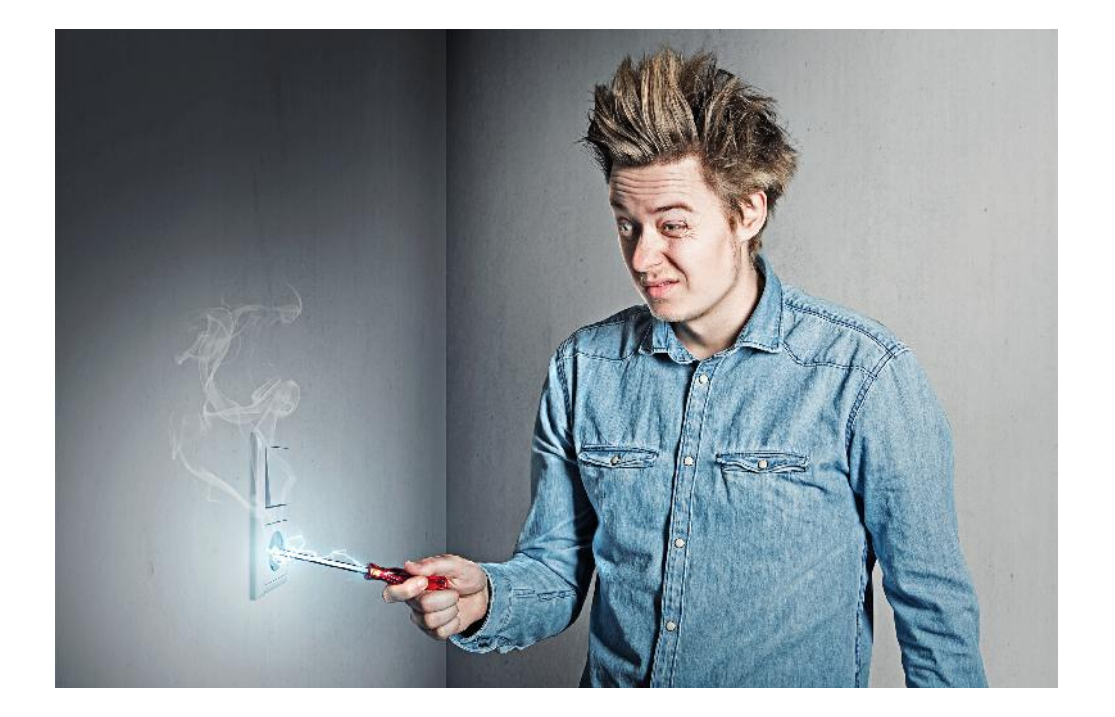

### Hinweise zum Arheiten in den Multimediaräumen<sup>6</sup>

#### Nutzungsordnung

Für die unterrichtliche Nutzung steht Ihnen ein Zugang zum Internet zur Verfügung. Alle Beteiligten sind aufgefordert zu einem reibungslosen Betrieb beizutragen und die notwendigen Regeln einzuhalten.

#### Passwörter

- **Sie erhalten eine individuelle Nutzerkennung und wählen sich ein Passwort, womit Sie sich an allen vernetzten Computern und an der E-Learning-Plattform anmelden können.**
- **Vor der ersten Benutzung muss das Standardpasswort durch ein von Ihnen gewähltes, sicheres (mindestens 8, besser 10 Zeichen, einschließlich Ziffern und Sonderzeichen) ersetzt werden. Ohne individuelles Passwort darf die vernetzte Umgebung (lokales Netz bzw. E-Learning-Plattform) nicht genutzt werden.**
- **Für Handlungen, die unter Ihrer Nutzerkennung erfolgt sind, werden Sie ggf. verantwortlich gemacht. Deshalb muss das Passwort vertraulich gehalten werden. Das Arbeiten mit einem fremden Zugang ist verboten. Wer ein fremdes Passwort erfährt, ist verpflichtet, dies umgehend der betreffenden Person oder dem Netzveranwortlichen mitzuteilen.**
- **Nach Beendigung der Nutzung haben Sie sich ordnungsgemäß abzumelden.**

#### Verbotene Nutzungen

- **Die gesetzlichen Bestimmungen des Strafrechts, Urheberrechts und des Jugendschutzrechts sind zu beachten.**
- **Es ist verboten, pornographische, Gewalt verherrlichende oder rassistische Inhalte aufzurufen oder zu versenden.**
- **Werden solche Inhalte versehentlich aufgerufen, ist die Anwendung zu schließen.**

#### Datenschutz und Datensicherheit

- **Die Heinrich-Hertz-Schule ist in Wahrnehmung ihrer Dienstaufsichtspflicht berechtigt, den Datenverkehr zu speichern und zu kontrollieren.**
- **Diese Daten werden in der Regel nach einem Monat, spätestens jedoch zu Beginn eines jeden neuen Schuljahres/-Ausbildungsjahres gelöscht. Dies gilt nicht, wenn Tatsachen den Verdacht eines schwerwiegenden Missbrauches begründen. Die Heinrich-Hertz-Schule wird von ihren Einsichtsrechten nur in Fällen des Verdachts von Missbrauch und durch verdachtsunabhängige Stichproben Gebrauch machen.**
- **Die Heinrich-Hertz-Schule sichert weiter zu, dass der Datenverkehr lediglich anonymisiert (also ohne mögliche Rückschlüsse auf Personen) ausgewertet wird.**

#### Eingriffe in die Hard- und Softwareinstallation

- **Veränderungen der Installation und Konfiguration der Arbeitsstationen und des Netzwerkes sowie Manipulationen an der Hardwareausstattung sind grundsätzlich untersagt.**
- **Fremdgeräte dürfen nicht an Computer (Ausnahme: USB-Sticks, Memorykarten, Camcorder) oder an das Netzwerk angeschlossen werden.**
- **Unnötiges Datenaufkommen durch Laden, Versenden oder Streamen von Dateien aus dem Internet ist ohne Zustimmung des unterrichtenden Lehrers nicht gestattet. Dies betrifft insbesondere das Versenden oder Streamen von Videomaterial (Filmen). Sollte ein Nutzer**

<sup>6</sup> Veröffentlichungsort: http://lehrerfortbildung-bw.de/sueb/form/ds/netz/

<sup>© [11.02.2007] [</sup>Landesakademie für Fortbildung und Personalentwicklung an Schulen, Baden-Württemberg]

**unberechtigt größere Datenmengen in seinem Arbeitsbereich ablegen, ist die Heinrich-Hertz- Schule berechtigt, diese Daten zu löschen.**

 **Der Aufenthalt in sozialen Netzwerken (z.B. Facebook) ist ohne Genehmigung des unterrichtenden Lehrers untersagt.**

#### Schutz der Geräte

- **Die Bedienung der Hard- und Software hat entsprechend den Instruktionen zu erfolgen. Störungen oder Schäden sind sofort der für die Computernutzung verantwortlichen Person zu melden. Wer schuldhaft Schäden verursacht, hat diese zu ersetzen.**
- **Die Tastaturen sind durch Schmutz und Flüssigkeiten besonders gefährdet, deshalb ist während der Nutzung in den Computerräumen Essen und Trinken verboten.**

#### Nutzung von Informationen aus dem Internet

- **Der Internet-Zugang soll grundsätzlich nur für Zwecke genutzt werden, die mit Ihrer Ausbildung zusammenhängen. Hierzu zählt auch ein elektronischer Informationsaustausch, der unter Berücksichtigung seines Inhalts und des Adressatenkreises mit dem Unterricht an der Schule im Zusammenhang steht.**
- **Das Herunterladen von großen Dateien oder Anwendungen ist nur mit Einwilligung der betreffenden Lehrkraft zulässig.**
- **Die Heinrich-Hertz-Schule ist nicht für den Inhalt der über ihren Internet-Zugang abrufbaren Angebote verantwortlich.**
- **Im Namen der Heinrich-Hertz-Schule dürfen weder Vertragsverhältnisse eingegangen noch ohne Erlaubnis kostenpflichtige Dienste im Internet benutzt werden.**
- **Bei der Weiterverarbeitung sind Urheber- oder Nutzungsrechte zu beachten.**

#### Versenden und Veröffentlichen von Informationen in das Internet

- **Werden Informationen in das Internet versandt, sind die allgemeinen Umgangsformen zu beachten.**
- **Die Veröffentlichung von Internetseiten der Heinrich-Hertz-Schule bedarf der Genehmigung durch die Schulleitung.**
- **Die Veröffentlichung von fremden Inhalten (Fotos und Materialien) im Internet ist nur mit der Genehmigung des Urhebers gestattet. So dürfen z.B. Texte, gescannte Bilder oder online bezogene Materialien nur mit Erlaubnis der Urheber in eigenen Internetseiten verwandt werden. Der Urheber ist zu nennen, wenn dieser es wünscht.**

#### Besondere Hinweise zur Nutzung der E-Learning-Plattform "Moodle" und M365

- **E-Mail: Jeder Nutzer ist selbst für den Erhalt und die Verarbeitung von E-Mails aus Moodle (z.B. den Nachrichtenforen) verantwortlich. Jeder Nutzer erhält eine pseudonymisierte E-Mail-Adresse über seinen M365-Account, die er auch für Moodle nutzen kann. Die Angabe einer ungültigen E- Mail-Adresse ist nicht zulässig. Das Abschalten von E-Mail in den Profileinstellungen/den Foren entbindet nicht von der Pflicht, sich selbstständig über alle aktuellen Vorgänge im Kursraum und Anweisungen der Kursleitung zu informieren.**
- **Kursräume und Kursleiter und Teams: Die Kurszuordnung erfolgt von Schuljahresbeginn bis zu den Herbstferien durch die Administratoren. Dies geschieht zeitnah nach der Anmeldung an ASV-BW durch das Sekretariat. Nach den Herbstferien können die Schüler/innen sich eigenständig durch einen vom Kursleiter vergebenen Zugangsschlüssel an dem Kurs anmelden. Eine Eintragung in Teams als Baustein von M365 erfolgt durch die Administratoren.**

**Dritte werden zu Kursräumen nur nach ausdrücklicher Genehmigung der Schulleitung auf Antrag des Kursleiters zugelassen. Ein anonymer Gastzugang ist grundsätzlich nicht möglich.**

**Kursleiter können in Ihren Kursräumen die Daten der Nutzer ihres Kursraumes einsehen. Sie informieren die Nutzer/innen Ihrer Kursräume über diese Möglichkeit. Weiter geben Sie derartige Daten zu keinem Zeitpunkt an Dritte weiter und nutzen diese ausschließlich zu pädagogischen Zwecken.**

#### Nutzungsberechtigung

- **Außerhalb des Unterrichts kann im Rahmen der medienpädagogischen Arbeit ein Nutzungsrecht gewährt werden. Die Entscheidung darüber und welche Dienste genutzt werden können, trifft die die Schulleitung unter Beteiligung der Fachbereiche.**
- **Alle Nutzer werden über diese Nutzungsordnung unterrichtet. Sie versichern durch ihre Unterschrift (siehe Anlage), dass sie diese Ordnung anerkennen.**
- **Dies ist Voraussetzung für die Nutzung.**

**Diese Benutzerordnung ist Bestandteil der jeweils gültigen Haus- bzw. Schulordnung und tritt am Tage nach ihrer Bekanntgabe an der Heinrich-Hertz-Schule in Kraft.**

**Nutzer, die unbefugt Software von den Arbeitsstationen oder aus dem Netz kopieren oder verbotene Inhalte nutzen, machen sich strafbar und können zivil- oder strafrechtlich verfolgt werden.**

**Zuwiderhandlungen gegen diese Nutzungsordnung können neben dem Entzug der Nutzungsberechtigung für das Netz und die Arbeitsstation dienstrechtliche Maßnahmen zur Folge haben.**

**Mit den festgelegten Regeln bin ich einverstanden. Mir ist bekannt, dass die Heinrich-Hertz-Schule den Datenverkehr protokolliert und durch Stichproben überprüft. Sollte ich gegen die Nutzungsregeln verstoßen, verliere ich meine Nutzungsberechtigung und muss mit dienstrechtlichen Maßnahmen rechnen. Bei Verstoß gegen gesetzliche Bestimmungen sind weitere zivil- oder strafrechtliche Folgen nicht auszuschließen. Die Bestätigung in Form Ihrer Unterschrift erfolgt auf dem Formblatt BESTÄTIGUNG (S.33).**

## Raucherzonen

### Heinrich-Hertz-Schule / Carl-Engler-Schule / Carl-Benz-Schule

**An die Schüler/innen September 2017**

**Alle am Schulleben beteiligte Personengruppen (Schüler/innen, Lehrer/innen, Eltern, Betriebe, Hausmeister, Reinigungskräfte, Schulträger und Schulaufsicht) haben beschlossen, dass künftig weder in unserem Schulgebäude noch auf dem Schulgelände außerhalb von Raucherzonen geraucht werden darf.**

**Es wurden zwei gekennzeichnete Raucherzonen auf dem Gelände der beruflichen Schulen eingerichtet. Bitte haben Sie Verständnis hierfür.**

**Diese Maßnahme dient dem Gesundheitsschutz und der Sauberkeit des Schulgeländes. Die Lage der Raucherzonen entnehmen Sie bitte dem nachfolgenden Lageplan.**

**Schulleitungen der Heinrich-Hertz-Schule, Carl-Engler-Schule & Carl-Benz-Schule**

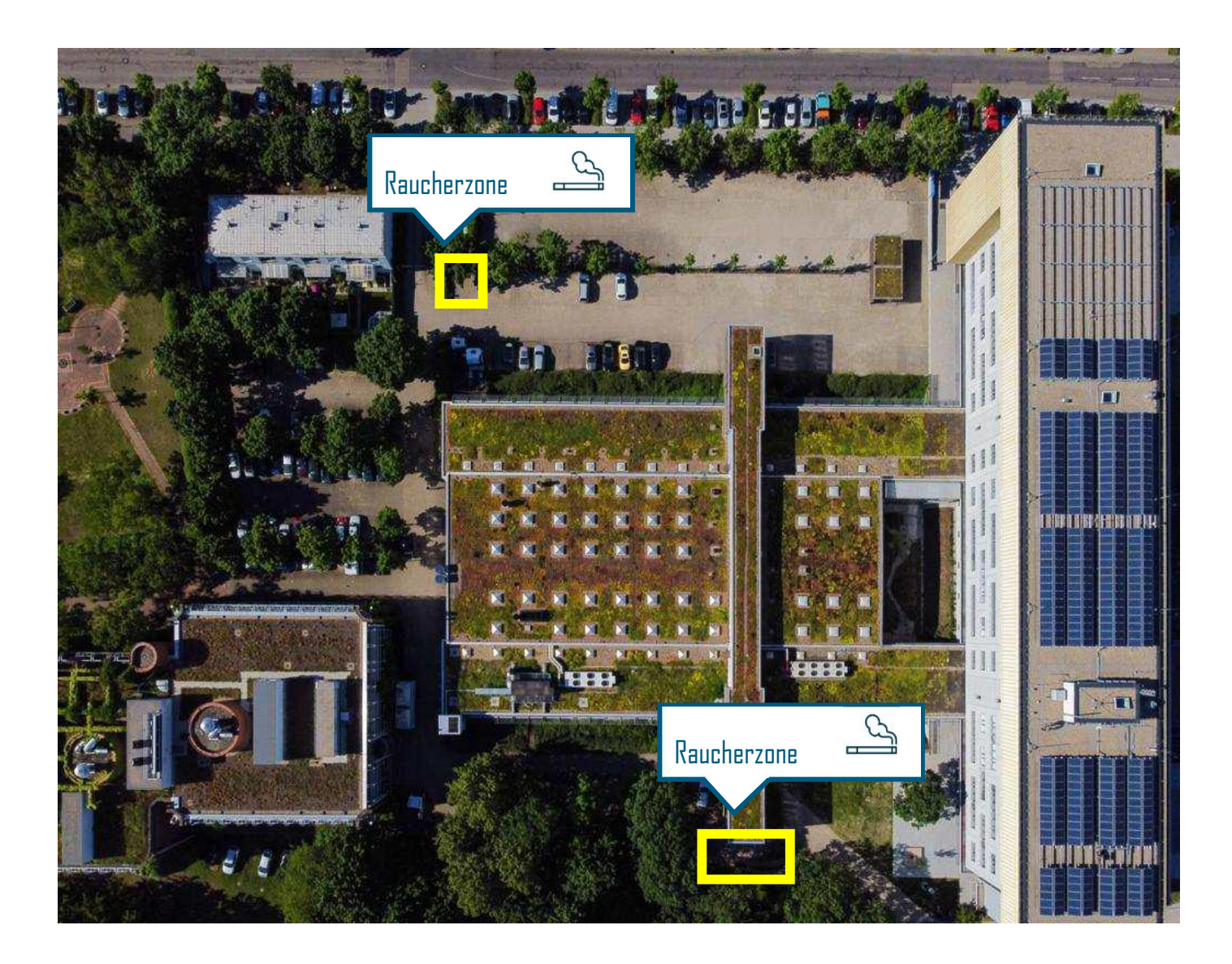

# Verhalten im Brandfall

 $\mathbb{Q}$  $\sigma$ CS)

 $(\cdot | )$ 

 $\triangle^{\zeta}$ 

- 1. Brand melden
- 2. Hausalarm betätigen
- 3. Feuerwehr alarmieren: (0)112 anrufen
	- Wo brennt es?
	- Was brennt?
	- Wer meldet den Brand?
	- Wie viele Personen sind verletzt?
	- Warten auf Rückfragen
- 4. Ruhe bewahren
- 5. Notaus betätigen
- 6. Löschversuch
- 7. Warnung anderer Personen
- 8. Gebäude im Klassenverband über Fluchtwege verlassen

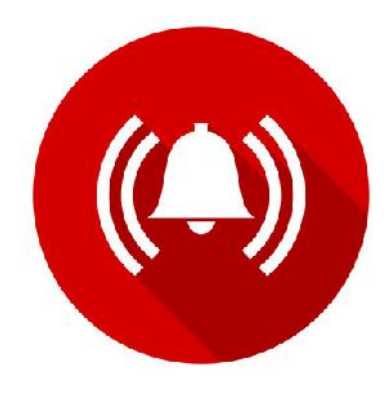

### Zentraler Nachschreibetermin für Klassenarbeiten

**Klassenarbeiten dienen der Ermittlung des Leistungsstandes der Klasse und der einzelnen Schüler/innen. Sie sind ein unabdingbares Hilfsmittel zur Entwicklung der Kenntnisse und Kompetenzen der Schüler/innen. Daher ist es in der Regel notwendig, versäumte Klassenarbeiten nachzuschreiben.**

**Um allen Beteiligten ein Nachschreiben zu erleichtern, werden jetzt an der Heinrich-Hertz-Schule regelmäßige Nachschreibetermine festgelegt. Eine Aufforderung zum Nachschreiben ist gleichzusetzen mit der Ankündigung einer Klassenarbeit. Nichterscheinen ohne wichtigen Grund wird als Verweigerung mit der Note "Ungenügend" geahndet.**

**Das Nachschreiben findet in der Regel donnerstags von 14:30 Uhr bis 16:00 Uhr in Raum 305 statt. Daneben kann es einzelne Ausweichtermine bzw. Ausweichräume geben, die vorher bekannt gegeben werden.**

**Es können grundsätzlich nur Arbeiten auf Papier angefertigt werden.**

**Die beaufsichtigende Lehrkraft erwartet die Schüler/innen pünktlich, wenn nicht anders vereinbart, in dem dafür vorgesehenen Raum.**

**Die Schüler/innen müssen ihre Identität nachweisen.**

# Informationen zu den Prüfungsteilen der Meisterprüfung

nach dem 2. Semester

Meisterprüfung

Teil I

**Entwurfsarbeit** 

**⊙** Fachpraktische

Situationsaufgabe

Prüfung

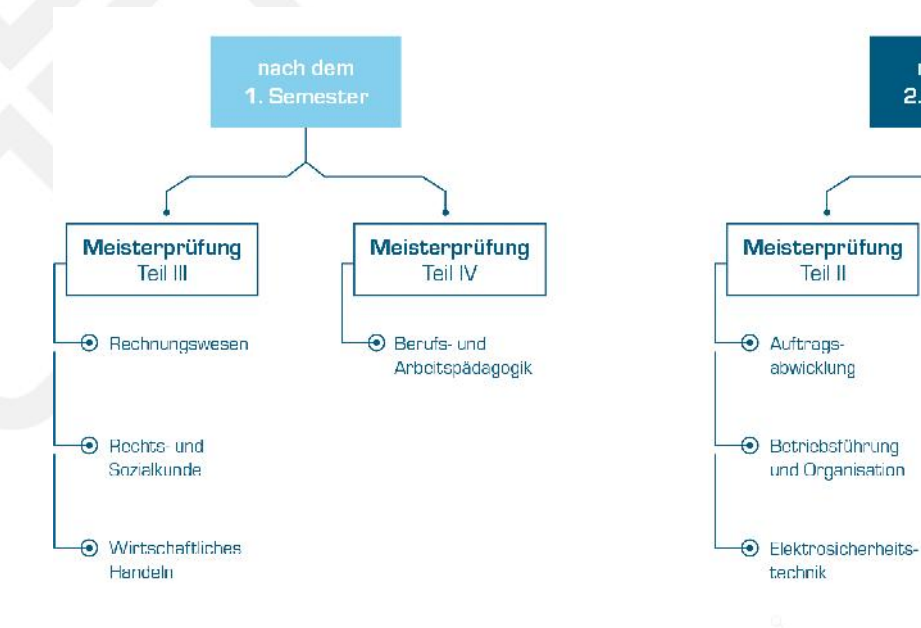

# Unterrichtsfächer – FEET

(Kernbereich Energie- und Gebäudetechnik)

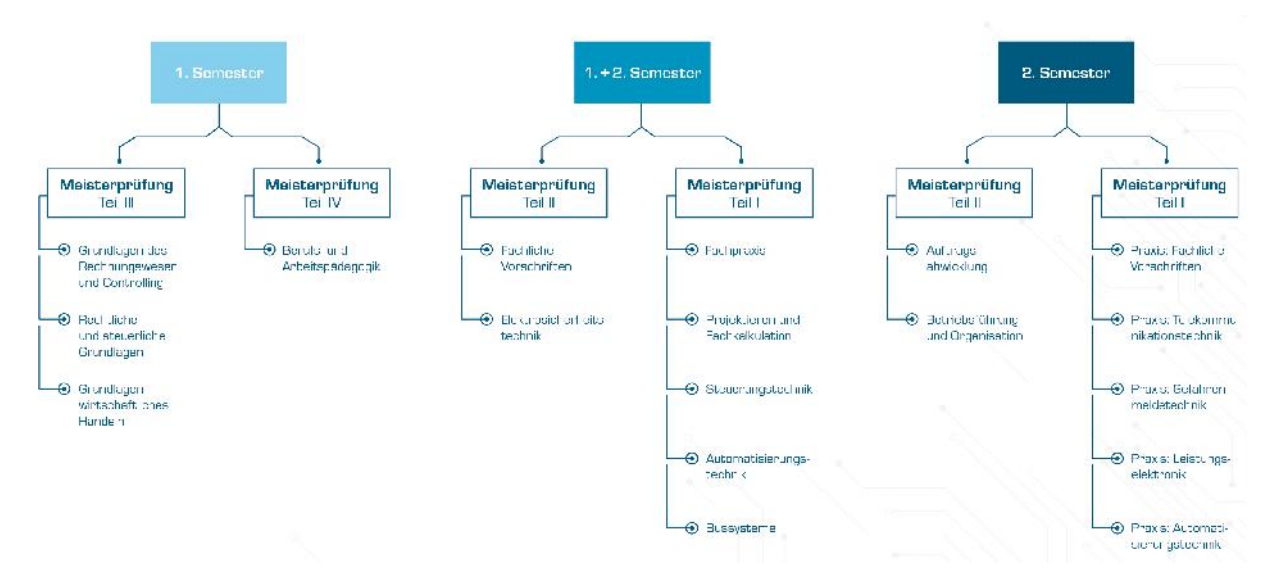

# Bewertungsschlüssel der Handwerkskammern

### Prüfungsbewertung nach Meisterprüfungsordnung 100-Punkte-Maßstab und Notendefinition

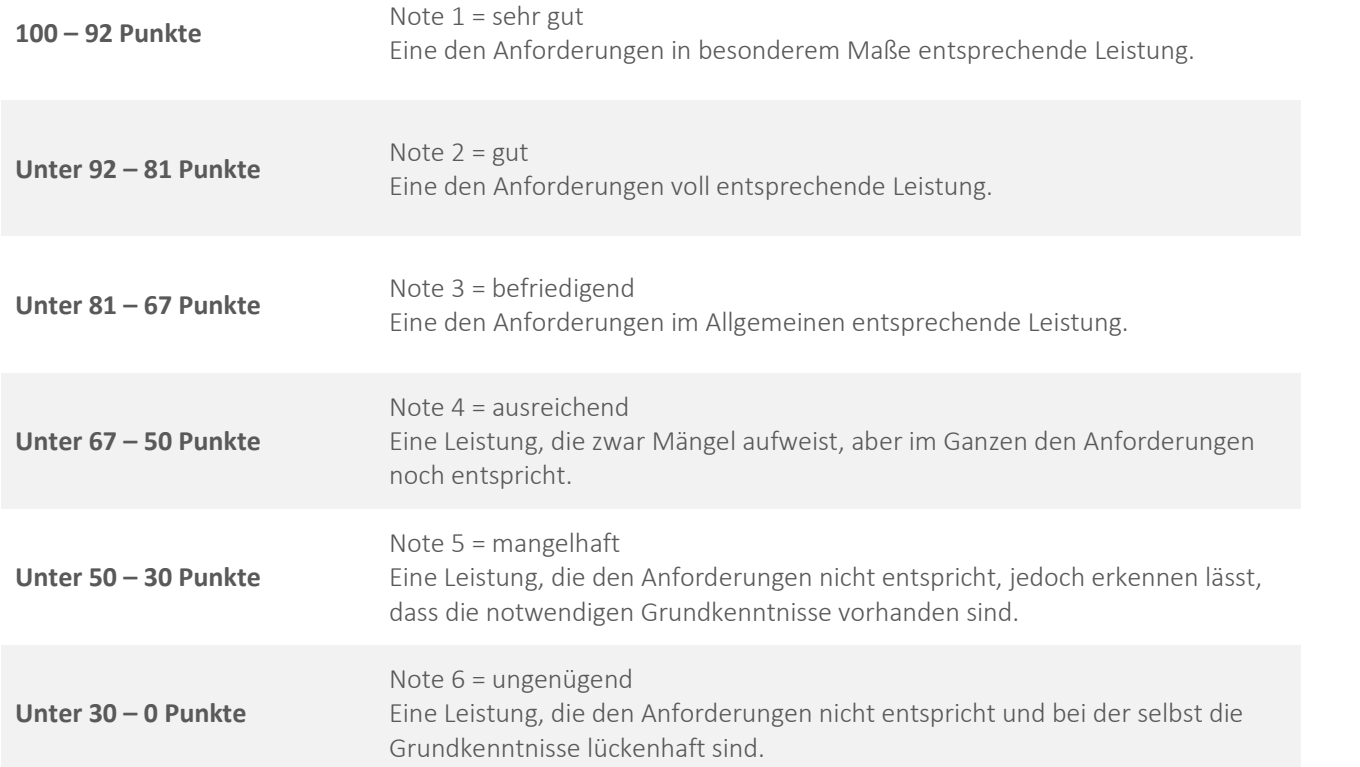

### Notenrahmen

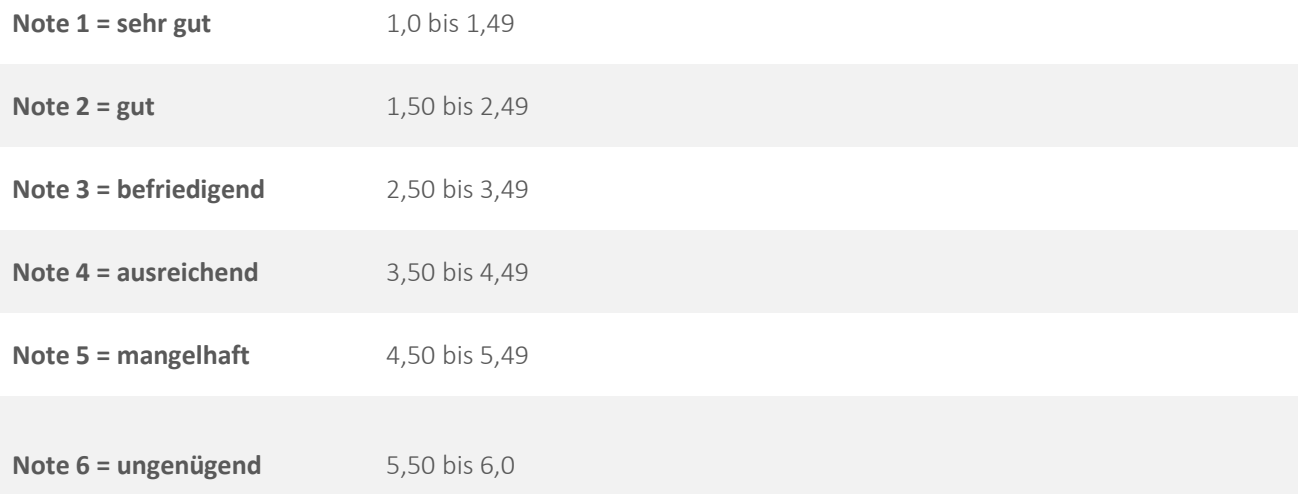

# Zusammensetzung der Zeugnisnoten

Die nachfolgende Übersicht zeigt die Ermittlung der Zeugnisnoten aus den Fachnoten. Gehen mehrere Teilfachnoten in eine Fachnote bzw. mehrere Fachnoten in eine Zeugnisnote ein, so werden Sie mit der zugehörigen Stundenzahl gewichtet.

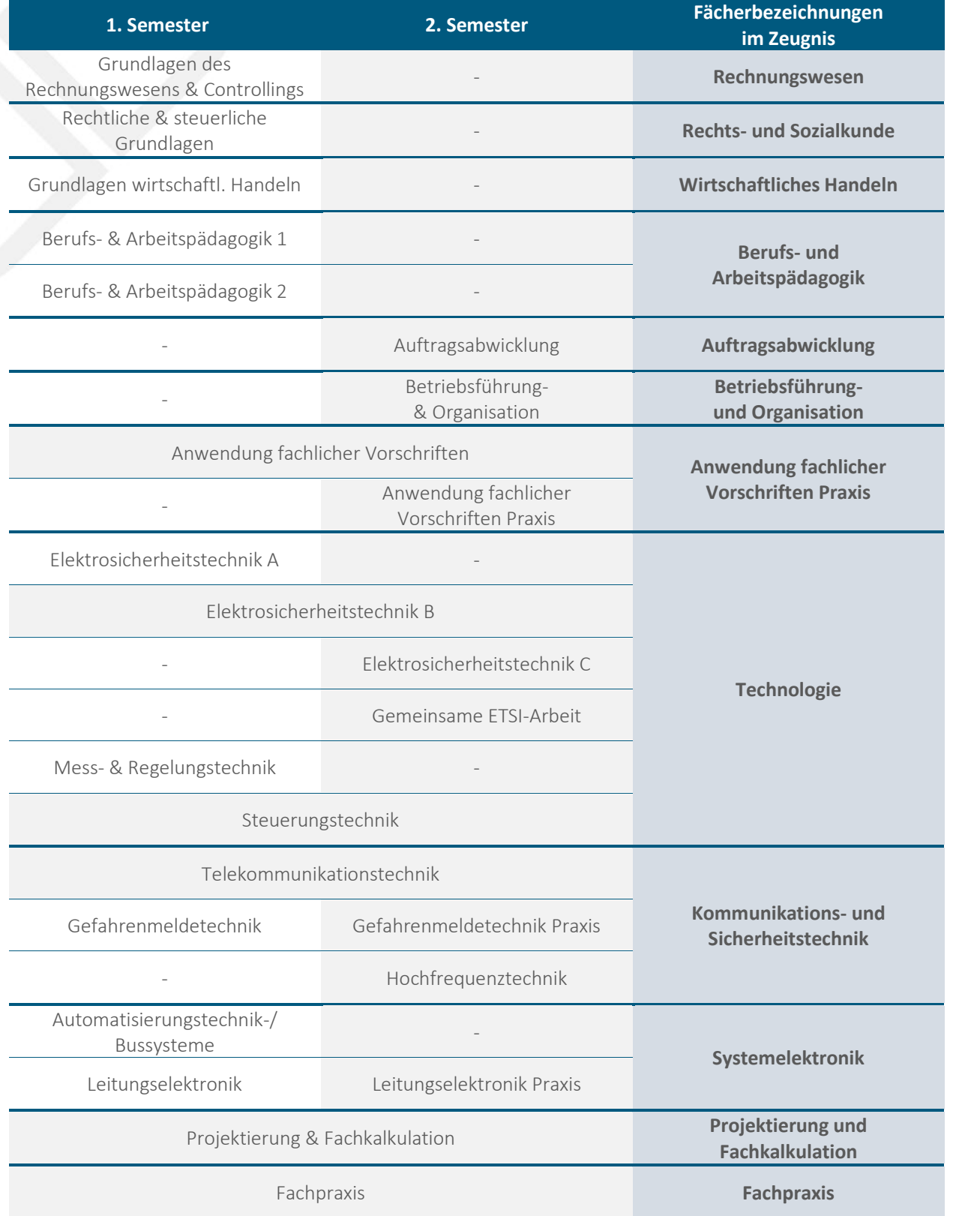

# Kostenplan Meisterkurs FEET

#### **Gebühren**

Die Gebühren werden von der Stadt Karlsruhe jeweils für ein Semester im Voraus Die Gebühren werden von der Stadt Karlsruhe jeweils für ein Semester im Voraus **540,-- €**<br>Erhoben. Für die Vollzeitschule: 2 x € 270,--. Aufnahmegebühren werden nicht erhoben. **Lernmittel** Es besteht für Weiterbildungen grundsätzlich keine Lernmittelfreiheit mehr! Die benötigten Lernmittel sind vom Fachschüler selbst zu beschaffen. Als Lernmittel werden Fachliteratur, Software, arbeitstechnische Hilfsmittel (wie Taschenrechner, Zeichengeräte…), Meisterstück und sonstiges Verbrauchsmaterial benötigt. Die Absprache erfolgt mit den jeweiligen Fachlehrern. ca. 400,-- € **Personal Computer (Notebook) + Drucker** Dem sicheren Umgang mit dem PC kommt jedoch ein hoher Stellenwert zu, auch im Hinblick auf das Bestehen der Abschlussprüfung. In den einzelnen Prüfungsteilen und im Fachunterricht ist der Einsatz eines eigenen Notebooks erforderlich. In den Prüfungsteilen müssen die erstellten Unterlagen in gedruckter Ausführung abgegeben werden. Dazu ist ein eigener Drucker mitzubringen. ca. 800,-- € **Prüfungsgebühren der Handwerkskammer** Die Prüfungsgebühren werden direkt von der Handwerkskammer prüfungsbegleitend erhoben. Ein Bezahlnachweis ist bei den Prüfungen vorzulegen. Meisterprüfung Teil I € 300,--Meisterprüfung Teil II € 275,-- Meisterprüfung Teil III € 150,-- Meisterprüfung Teil IV € 150,- ca. 875,-- €

#### **Finanzielle Förderung**

Die Fachschule ist als förderungsberechtigt anerkannt. Der Besuch des Meisterkurses kann finanziell gefördert werden nach dem Dritten Sozialgesetzbuch (SGB III), nach dem Bundesausbildungsförderungsgesetz (BAFÖG) oder nach dem Darlehensprogramm der Deutschen Ausgleichsbank.

Auskünfte zum SGB III erteilt das Arbeitsamt, zum BAFÖG das Amt für Ausbildungsförderung. Das Darlehensprogramm der Deutschen Ausgleichsbank wird über die Hausbank des Antragstellers abgewickelt. Einzelheiten sind bei den entsprechenden Stellen zu erfragen.

*Stand: 23.06.2021*

# Vorbereitung auf die Prüfung

im Elektrotechnikermeisterhandwerk in Vollzeitunterricht Elektrotechnikermeister in Energie- und Gebäudetechnik

### Materialien (FEET; Lehrgangsdauer 1 Jahr)

#### **1. Unterrichtsmaterial (erforderlich)**

- Laptop (Windows 64Bit)
- PC-Monitor (max. 24 Zoll)
- **Drucker**
- Taschenrechner
- Mehrfachstecker

#### **2. Literatur (erforderlich)**

- ◆ DIN VDE 0100 und die Praxis, VDE-Verlag; Kiefer, Gerhard
- Praxishandbuch Elektrotechniker-Handwerk. DIN-Normen und technische Regeln für die Elektroinstallation (Broschiert) von DIN e. V. (Herausgeber), ZVEH (Herausgeber)
- Die Neue Handwerkerfibel Band I, Holzmann-Verlag; Semper, Gress, Franke
- Die Neue Handwerkerfibel Band II, Holzmann-Verlag; Semper, Gress, Franke
- Die Neue Handwerkerfibel Band III, Holzmann-Verlag; Semper, Gress, Franke
- Die Neue Handwerkerfibel Band IV, Holzmann-Verlag; Semper, Gress, Franke
- Tabellenbuch Elektrotechnik, Europa-Verlag

#### **3. Literatur (Vertiefung)**

- Der Meister Trainer, Holzmann-Verlag
- Der Weg zum Meisterbrief, Holzmann-Verlag
- Sackmann, das Lehrbuch für die Meisterprüfung III/IV, Verlagsanstalt Hand
- Prüfungstrainer mit Prüfungsfragen zur Elektrotechnik, Vogel-Verlag
- Elektro-Installationstechnik (Die Meisterprüfung)
- Nachrichtentechnik, Vogel-Verlag

### Bestätigung

Ich habe folgende Schreiben der HEINRICH-HERTZ-SCHULE erhalten und zur Kenntnis genommen (Ziffer 1- 5). Ich stimme den darin enthaltenen Informationen und Verfahrensweisen (nur Ziffer 6) ausdrücklich zu:

- 1. **MERKBLATT** über das Verhalten in Räumen zum Arbeiten oder Experimentieren mit elektronischen Betriebsmitteln oder elektrischen Einrichtungen.
- **2. Schul- und Hausordnung**
- **3. Verhalten im Brandfall**
- **4. Nutzungsordnung zur Computer- und Internet-Nutzung**
- 5. **Verarbeitung meiner personenbezogenen Daten** auf den eingeführten Online-Diensten (Moodle, M365, WebUntis)
- 6. **Einwilligung in die Übermittlung der Fehlzeiten** mittels unverschlüsselter E-Mail an den Verantwortlichen des Ausbildungsbetriebs.

**Ort, Datum Name Vorname Schüler/in**

#### **Unterschrift Erziehungsberechtigte/r**

(Unterschrift erforderlich bei Schülern/innen unter 18 Jahren)

**HINWEIS:**

Wenn alle Unterschriften getätigt wurden, entnimmt der Schüler/die Schülerin diese Bestätigung der Info mappe und gibt sie seinem Klassenlehrer/seiner Klassenlehrerin.

**Bitte wenden**

### Einwilligung in die Veröffentlichung von personenbezogenen Daten und Fotos von Schülern/innen

Sehr geehrte Erziehungsberechtigte, liebe Schüler/innen,

in geeigneten Fällen wollen wir Informationen über Ereignisse aus unserem Schulleben – auch personenbezogen – einer größeren Öffentlichkeit zugänglich machen. Wir beabsichtigen daher, insbesondere im Rahmen der pädagogischen Arbeit oder von Schulveranstaltungen entstehende **Texte und Fotos zu veröffentlichen. Neben Klassenfotos kommen hier etwa personenbezogene Informationen über Schulausflüge, Schülerfahrten, Schüleraustausche, (Sport-)Wettbewerbe, Unterrichtsprojekte oder den "Tag der Offenen Tür" in Betracht.**

Hierzu möchten wir im Folgenden Ihre Einwilligung einholen.

Andreas Hörner

*Schulleitung*

**Name Vorname Schüler/in Geburtsdatum Klasse**

**Hiermit willige ich / willigen wir in die Veröffentlichung von personenbezogenen Daten einschließlich Fotos der oben bezeichneten Person in folgenden Medien ein (Bitte ankreuzen!):**

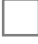

**Jahresbericht der Schule**

**örtliche Tagespresse**

**World Wide Web (Internet) unter der Homepage der Schule www.hhs.karlsruhe.de (Siehe hierzu den Hinweis unten!)**

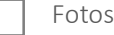

**Personenbezogene Daten**

Die Rechteeinräumung an den Fotos erfolgt **ohne Vergütung** und umfasst auch das **Recht zur Bearbeitung**, soweit die Bearbeitung nicht entstellend ist. Klassenfotos werden im Jahresbericht lediglich mit alphabetischen Namenslisten versehen; ansonsten werden den Fotos keine Namensangaben beigefügt. Ton-, Video- und Filmaufnahmen sind von dieser Einwilligung nicht umfasst.

**Die Einwilligung ist jederzeit schriftlich beim Schulleiter widerruflich. Bei Druckwerken ist die Einwilligung nicht mehr widerruflich, sobald der Druckauftrag erteilt ist. Wird die Einwilligung nicht widerrufen, gilt sie bis zum Ende des Schulbesuchs. Die Einwilligung ist freiwillig. Aus der Nichterteilung oder dem Widerruf der Einwilligung entstehen keine Nachteile.**

**Ort, Datum Unterschrift Schüler(in)/Erziehungsberechtigte(r)**

Veröffentlichungen im Internet/Datenschutzrechtlicher Hinweis: Bei einer Veröffentlichung im Internet können die personenbezogenen Daten (einschließlich Fotos) weltweit abgerufen und gespeichert werden. Die Daten können damit etwa auch über so genannte "Suchmaschinen" aufgefunden werden. Dabei kann nicht ausgeschlossen werden, dass andere Personen oder Unternehmen die Daten mit weiteren im Internet verfügbaren personenbezogenen Daten verknüpfen und damit ein Persönlichkeitsprofil erstellen, die Daten verändern oder zu anderen Zwecken verwenden.

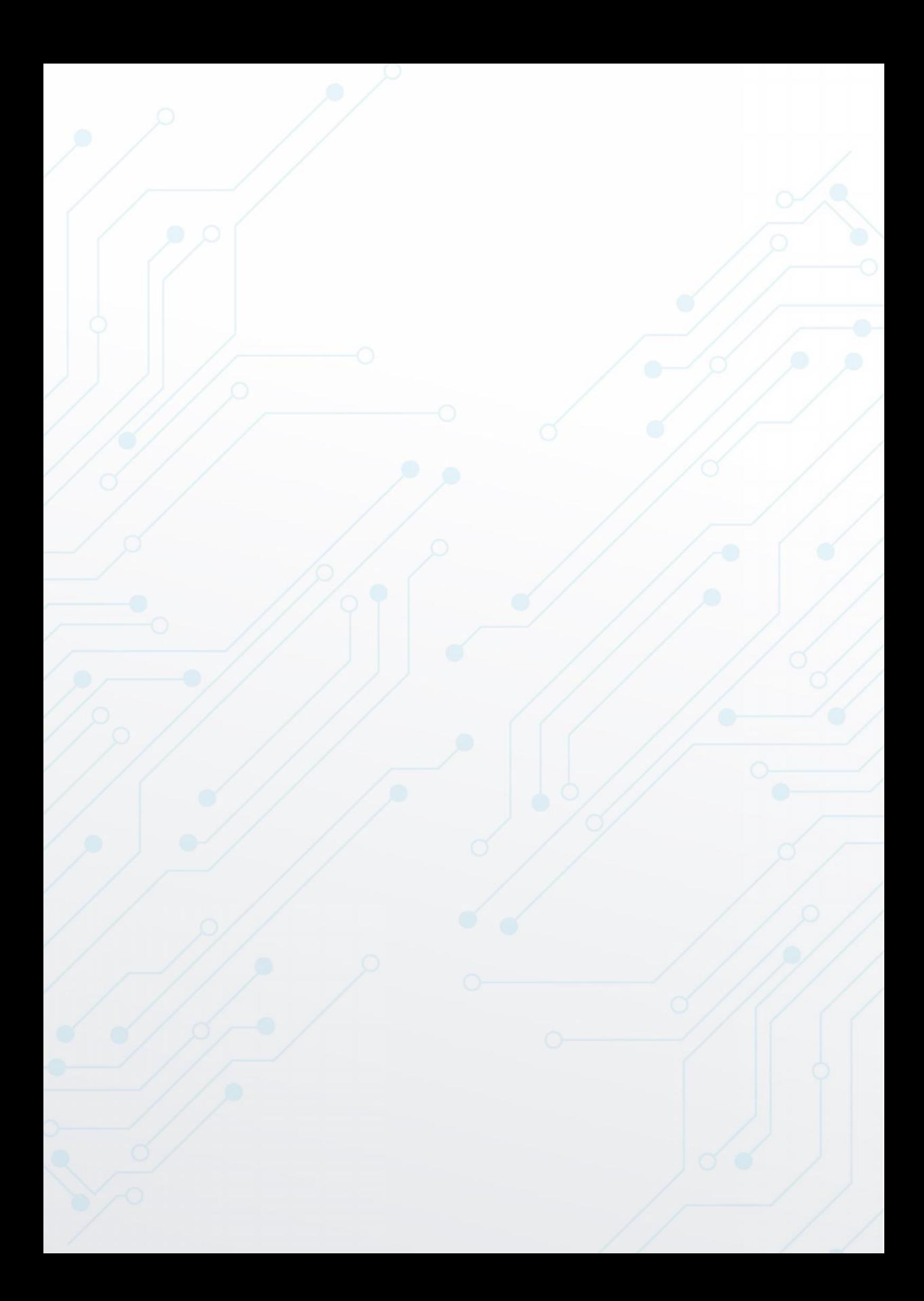

### Allgemeine Informationen

#### **Heinrich-Hertz-Schule**

Südendstr. 51

76135 Karlsruhe

● 0721 133 48 48

**0721 133 48 29** 

sekretariat@hhs.karlsruhe.de

#### Öffnungszeiten des Sekretariats:

Mo: 7:15 Uhr – 10:00 Uhr und 11:00 Uhr – 14:30 Uhr

Di - Do: 7:15 Uhr – 14:30 Uhr

Fr: 7:15 – 12:00 Uhr

#### Schulleitung:

**Schulleiter:** OStD Andreas Hörner

**Stellvertretender Schulleiter:** StD Dr. Jörg Seyfried

**Abteilungsleiter Abt. A (Vollzeitschulen, Organisation):** Michael Kallenberg

**Abteilungsleiter Abt. B (Energie- und Automatisierungstechnik):** StD Reimar Toepell

**Bereichsleiter Meisterschule:** OStR Ralf Ostmann (Raum 611)

**Semesterleiter:** OStR Udo Bräuner (Raum 417)

StR Alexander Kraus (Raum 611)

#### Digitale Informations- und Kommunikationsmöglichkeiten

Homepage: https://www.hhs.karlsruhe.de Moodle: https://moodle.hhs.karlsruhe.de/moodle/ MS Teams: https://teams.microsoft.com

36